**نشریه مهندسی مکانیک امیرکبیر**

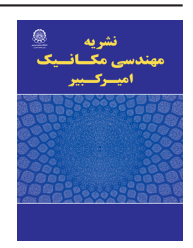

نشریه مهندسی مکانیک امیرکبیر، دوره ۵۳ شماره ۴، سال ۱۴۰۰، صفحات ۲۱۰۵ تا ۲۱۱۶ DOI: 10.22060/mej.2020.17517.6609

**کنترل مدلغزشی هیپربولیک دوگانه برمبنای فیلتر کالمن خنثی برای بازوی رباتیک سهپا** 

سید علیرضا قریشی، امیرفرهاد احیائی\*، مهدی رحمانی

گروه مهندسی برق-کنترل، دانشگاه بین المللی امام خمینی، قزوین

**تاریخچه داوری:** دریافت: 1398/09/19 بازنگری: 1398/11/26 پذیرش: 1398/12/20 ارائه آنالین: 1399/01/12

**کلمات کليدي:** بازوی متحرک رباتیک ربات سهپا کنترل مد لغزشی هیپربولیک دوگانه فیلترکالمن خنثی

**خالصه:** در این مقاله ابتدا مدلسازی ریاضی و سه بعدی یک بازوی رباتیک سه پا با قابلیت حمل اجسام در سطوح ناهموار ارائه میشود، سپس با درنظرگرفتن اغتشاشات محیط و نویز، روش کنترلی مناسبی پیشنهاد میشود. کنترل این ساختار به دلیل دینامیک غیرخطی و خاص آن و حضور اغتشاشات و تاثیرات محیطی مسالهای بسیار مهم و پیچیده است و کنترلر ربات باید قادر باشد تا در سریعترین زمان ممکن ضمن غلبه بر اغتشاشات و نویز محیط، ربات را در وضعیت مناسب قرار دهد. در این راستا، در مقاله حاضر روش کنترل مدلغزشی هیپربولیک دوگانه بر مبنای فیلتر کالمن خنثی برای سیستمهای رباتیک سهپا شامل بازو توسعه داده شده و پایداری سیستم با بکارگیری تئوری توابع لیاپانوف اثبات میشود. در طراحی کنترلر پیشنهادی ضمن درنظرگرفتن اغتشاش در مدل دینامیکی سیستم از فیلتر کالمن خنثی برای کاهش اثر نویز بهره گرفته شده است که خود سبب بهبود عملکرد مقاوم سیستم در شرایط سخت میشود. در انتها عملکرد کنترلر ارائهشده در مقایسه با دو کنترلر دینامیک معکوس و کنترل مدلغزشی انتگرالی بر روی سیستم رباتیک انتخابی مورد ارزیابی قرار میگیرد که نتایج، نشاندهنده سرعت عمل و دقت بیشتر در پاسخ سیستم است.

### **-1 مقدمه**

 $f.ehyaei@eng.ikiu.ac.ir$ نویسنده عهدهدار مکاتبات: i بیشتر موجودات زنده بر روی کره زمین از پا برای حرکت استفاده میکنند و این امر در سالهای اخیر الهامبخش پژوهشگران در زمینه طراحی رباتهای پادار بوده است. این رباتها در مقایسه با انواع دیگر رباتهای متحرک دارای مزایای بسیاری از جمله تماس ناپیوسته با سطح [1]، قدرت مانور باال، توانایی حرکت در مسیرهای ناهموار، قابلیت عبور از موانع و باالرفتن از پلهها میباشند ]2-7[. یکی از چالشهای اصلی در طراحی رباتهای پادار حفظ تعادل و پایداری ربات در زمان حرکت است. به غیر از رباتهای دوپا، تعادل و پایداری انواع دیگر رباتهای پادار تا حدودی قابلتضمین است، زیرا در هنگام حرکت دست کم دو نقطه تماس با زمین دارند. اما از طرف دیگر این

نکته را باید در نظر داشت که با افزایش تعداد پاها، تعداد راهاندازها و اتصاالت افزایش مییابد که سبب افزایش هزینه، پیچیدگی کنترل و تحلیل گامبرداری ربات میشود. بر این اساس، ساختار ربات سهپا به عنوان مصالحهای بین تعادل و پیچیدگی پیشنهاد میشود که به دلیل داشتن دو نقطه تماس با زمین در زمان حرکت از تعادل مناسبی برخوردار است. از سوی دیگر به دلیل تعداد کمتر پا تحلیل گامبرداری آن پیچیدگی کمتری خواهد داشت [8]. از دیگر مسائل پراهمیت در کنترل این رباتها حرکت پایدار در حضور نامعینیها و اغتشاشات میباشد که تاکنون روشهای مختلفی برای حل آن ارائه شده است ]9-11[. در مراجع ]12-14[ برای پایداری حرکت ربات دوپای پنج لینکی از کنترل فیدبک خطیساز استفاده میشود. ساختار کنترل مقاوم تطبیقی برای ربات دوپا نیز در مرجع [15] پیشنهاد شده

حقوق مؤلفین به نویسندگان و حقوق ناشر به انتشارات دانشگاه امیرکبیر داده شده است. این مقاله تحت لیسانس آفرینندگی مردمی )License Commons Creative ) در دسترس شما قرار گرفته است. برای جزئیات این لیسانس، از آدرس legalcode/4.0/nc-by/licenses/org.creativecommons.www://https دیدن فرمائید.

است که شامل کنترل تعادل و موقعیت مرکز جرم میباشد. کنترل مدلغزشی، کنترل مد لغزشی فازی و همچنین مدلغزشی مرتبه دو برای ربات دوپا به ترتیب در ]16-18[ بررسی شده است. در مرجع [19] از کنترل مقاوم مدلغزشی برای یک ربات پنج لینکی در حضور عدم قطعیتها استفاده میشود. در مرجع [20]کنترلر مقاوم برای حرکت ربات پادار با بهینهکردن گام زمانی و گام مکانی معرفی شده است. همچنین کنترل مقاوم با قابلیت دفع اغتشاش برای ربات پادار با استفاده از رویتگر حالت تعمیمیافته مرتبه باال در [21] استفاده میشود. در [22] کنترلی تعادلی با استفاده از عملگرهای کمتر در سطوح شیبدار برای ربات دوپا پیشنهاد شده است. در مرجع [23] سه روش کنترل تناسبی- مشتقگیر، کنترل مدلغزشی و کنترل فیدبک خطیساز روی ربات دوپا مطالعه شده است که نتایج نشاندهنده برتری چشمگیر روش کنترل مدلغزشی است. در میان روشهای ارائهشده تاکنون، کنترل مدلغزشی عالوه بر ردیابی مسیر مطلوب، عملکرد مقاومی در برابر اغتشاشات از خود نشان میدهد [16]. اما یکی از معایب کنترل مدلغزشی، وجود پدیده چترینگ در سیگنال کنترلی و پاسخ سیستم در اطراف سطح لغزش است که منجر به فرسودگی و آسیبرسیدن به محرکها خواهد شد. بر همین اساس رویکردهای متفاوتی مانند استفاده از تابع اشباع به جای تابع عالمت، استفاده از منطق فازی و کنترل لغزشی مرتبه دو و نیز روشهای متفاوتی مانند کویسی- هوماجنیو [24] و الگوریتم پیچش [25] برای رفع این مشکل ارائه شده است. در کنار موارد ذکرشده روشهای کنترل مدلغزشی دیگری نیز برای همگرایی سریعتر به سمت سطح لغزش ارائه شده است که از نمونههای اخیر آن میتوان به استفاده از توابع نمایی [26] و یا دو تابع هیپربولیک [27] اشاره کرد. از مزایای روش هیپربولیک دوگانه میتوان سرعت همگرایی بیشتر و حذف بهتر لغزش در مقایسه با روشهای مشابه را نام برد.

یکی دیگر از مشکالت در طراحی سیستمهای کنترل، عدم دسترسی به حالتها و یا وجود نویز بر روی مقادیر اندازهگیری شده است که به عنوان یک راهکار میتوان از تخمینگرهای حالت در سیستم استفاده نمود. یکی از مشهورترین و بهترین روشهای موجود به منظور تخمین حالتها فیلتر کالمن ٰمیباشد که در سیستمهای خطی کاربرد دارد. در سیستمهای غیرخطی نظیر رباتها میتوان از فیلتر

کالمن توسعهیافته<sup>۲</sup> استفاده نمود. این تخمینگر از مدل خطیشده سیستم حول نقطه کار که بهوسیله ژاکوبین محاسبه میشود در هر گام استفاده میکند. به همین دلیل شرط اول استفاده از این تخمینگر مشتقپذیربودن حالتهای دینامیکی سیستم میباشد. از این رو روش فیلتر کالمن خنثی ؓ برای حل این مشکل در مراجع معرفی شده است. این تخمینگر به طور مستقیم از دینامیک غیرخطی استفاده میکند، در نتیجه محاسبه ژاکوبین مانند فیلتر کالمن توسعهیافته مورد نیاز نیست [28]. روش فیلتر کالمن برای سیستمهای خطی و انواع مختلف آن در سیستمهای غیرخطی به منظور تخمین حالتها در مراجع ]29-32[ آمده است.

در این مقاله روش کنترل مدلغزشی هیپربولیک دوگانه<sup>۴</sup> برمبنای فیلتر کالمن خنثی برای کنترل یک بازوی متحرک سه پا در حضور اغتشاشات محیط و نویز توسعه داده میشود و کارآیی آن در مقایسه با سایر روشها مورد ارزیابی قرار میگیرد. طراحی ساختار بازوی رباتیک سهپا به عنوان مصالحهای بین پایداری و پیچیدگی در میان رباتهای پادار با قابلیت حمل بار و بهدستآوردن سینماتیک و دینامیک سه بعدی آن، بازنویسی و طراحی کنترلر مدلغزشی هیپربولیک دوگانه برای بازوی رباتیک سهپا به منظور افزایش سرعت و دقت ردیابی و کاهش چترینگ، پیادهسازی تخمینگر فیلتر کالمن خنثی برای بازوی رباتیک سه پا به منظور تخمین حالتها در حضور نویز اندازهگیری و کاهش سنسورها و هزینه، از نوآوریهای انجامشده در این مقاله میباشند. در این راستا، پس از معرفی مدل ربات و تخمینگر حالت مبتنی بر فیلتر کالمن خنثی در بخشهای 2 و،3 در بخش 4 روش کنترلی پیشنهادی ارائه میشود. نتایج حاصل از شبیهسازی در بخش ۵ آمده است و نهایتاً در بخش ۶ جمعبندی و نتیجهگیری انجام میشود.

## **-2 مدل ربات سه پا**

مدل ربات سه پا معرفیشده در این مقاله، جهت حمل اجسام در محیطهای ناهموار، در شکل 1 نشان داده شده است. در این ربات هر پا از سه درجه آزادی تشکیل شده که متصل به بدنه با شش درجه آزادی است و یک بازو سه درجه آزادی نیز بر روی بدنه ربات

<sup>1</sup> Kalman Filter  $(KF)$ 

Extended Kalman Filter (EKF)

Unscented Kalman Filter (UKF)

<sup>4</sup> Double Hyperbolic Sliding Mode Control (DHSMC)

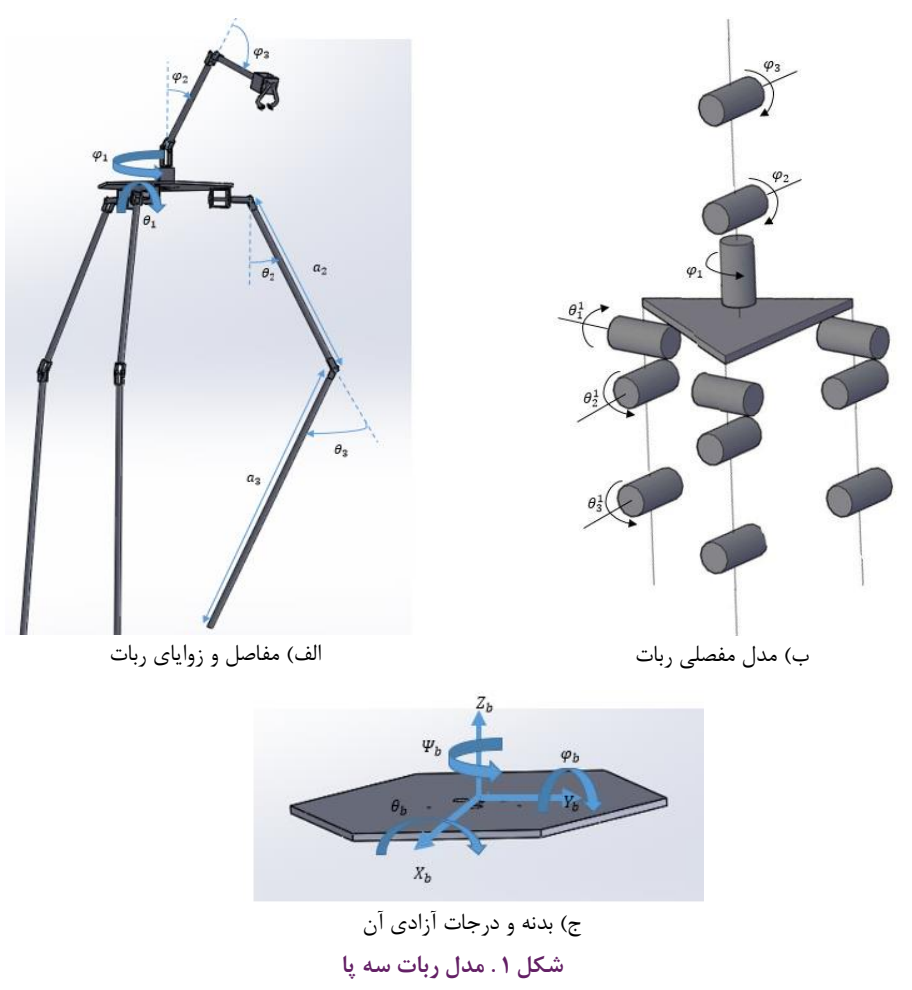

**Fig. 1. Three-legged robot model** 

قرار گرفته است. به منظور انعطافپذیری بیشتر در گامبرداری و در عین حال جلوگیری از پیچیدهشدن محاسبات، پاها دو لینکی در نظر گرفته میشود. در این صورت ربات از زانو برخوردار است که سبب عملکرد منعطفتر آن میشود و از حرکات اضافی در صفحه طولی نیز جلوگیری میکند. استفاده از مفصل دورانی در محل اتصال پا و بدنه نه تنها انعطافپذیری را افزایش میدهد بلکه سبب جلوگیری از گسستگی در زنجیرههای بسته میشود و همچنین تغییر مسیر سریع ربات را ممکن میسازد. از طرف دیگر این مفاصل به تغییر زوایای بدنه نیز کمک خواهند کرد.

همچنین به دلیل سادگی و کمشدن حجم محاسبات و تحلیلها کف پاها از نوع نقطهای در نظر گرفته شده است. به طور خالصه اتصال انتهای پای ربات به زمین در حالتی که هر سه پا بر روی زمین قرار دارند، همانند دو مفصل دورانی عمود برهم و هنگامی که پا از روی زمین برداشته میشود دارای حرکتی آزادانه خواهد بود. همچنین

اتصال لینکها به یکدیگر از نوع دورانی میباشد. در قسمت باالتنه، ربات دارای یک بازو با سه درجه آزادی میباشد و اتصال کفگرد بازو به بدنه آن را قادر میسازد تا به تمام نقاط افقی محیط اطراف خود دسترسی داشته باشد. دو مفصل دیگر جهت افزایش دسترسی ربات در راستای عمودی، بصورت پیچشی در نظر گرفته شده است.

در شکل ۱  $[x_h, y_h, z_h]$  مختصات دکارتی بدنه در چارچوب مرجع و  $[\theta_h, \varphi_h, \psi_h]$ جهتگیریهای فضایی نسبت به چارچوب مرجع میباشد. با درنظرگرفتن ربات شکل 1 و تعیین چارچوبها ]32-35[ جدول دناویت هارتنبرگ هر پا مطابق جدول 1 استخراج مے شود.

حال بر اساس مدل سینماتیکی ربات و شمارهگذاری هرپا مطابق جدول 2 :

مختصات تعمیمیافته ربات شامل بدنه، هر یک از پاها و بازو را به صورت زیر در نظر میگیریم:

که در آن ماتریس جرم، ماتریس کوریولیس، ماتریس *b q q* گرانی، بردار گشتاور و بردار اغتشاش و نامعینی در سیستم است. *L q* 1 *b* سرعت خطي نقاط انتهاي پاهايي از ربات که بر روي سطح زمين قرار 35 بعد از جدول 2 *L q q* = دارند صفر است. در نتیجه به بیان ریاضی خواهیم داشت: *L q* 3 *b q* سطح رميا سرعت خطی نقاط انتهای پاهایی از ربات که بر روی سطح زمین قرار  $\overline{\theta}$ **مورد شماره معادله معادله تایپ شده در MathType c** سائریس<br>ستم است.  $\mathcal{L} = \mathcal{L}$  = 2 **مورد شماره معادله معادله تایپ شده در MathType** .<br>م داشت:<br>-

$$
{}^W V^s_\tau = J_s \dot{q} = \cdot \qquad \qquad \theta_\tau \qquad a_\tau
$$

3*V s W* خط اول پس از معادله <sup>37</sup> 3*V s W* که در آن s شماره پاهایی که بر روی زمین قرار دارد و *ARM q b q* 1 سه پا قسم علی معامل الله علی کو است الله عنوان معامل معادل معادل معادل معادل معادل معادل معادل معادل معادل معا<br>موسیقی *s w s J <sup>P</sup>* = = 3 1 <sup>3</sup> *s w s J <sup>P</sup>* = = سرعت خطی نقاط انتهای پا می باشد و *J <sup>s</sup>* به صورت زیر تعریف 0 *<sup>s</sup>* = = <sup>3</sup> *Jq V s W* <sup>36</sup> معادله <sup>2</sup> 38 معادله 3 : , میشود: در زبات سه په ده د د حدول 200 به جدول 200 به جدول 200 به جدول 200 به جدول 200 به جدول 200 به جدول 20<br>Table 2 N *L q q q*  $\sim$  4.  $l$ = 2

$$
J_s = \frac{\partial^{\nu} P_{r}^{s}}{\partial q}, s = 1: \tau
$$
 (7)

  $\mathcal{Y}_b \quad \bigg| \quad \mathcal{Y}_b \quad \bigg|$  به صورت زیر خواهد بود: 40 معادله 6 + ( , 1 11 − −− ) = *k kk k w u fx x* ( ) 18 3 1 حال اگر به عنوان نمونه سه پا بر روی زمین باشد، مجموعه قیود 3*V s W*

$$
q_{b} = \begin{bmatrix} J_{\lambda_{(\text{max})}} \\ \theta_{b} \\ J_{\lambda_{(\text{max})}} \\ J_{\lambda_{(\text{max})}} \end{bmatrix} q_{\lambda_{(\text{max})}} = \cdots \Rightarrow A\dot{q} = \begin{bmatrix} q_{b} \\ \theta_{b} \\ \theta_{b} \\ \theta_{b} \end{bmatrix} \quad q_{\lambda} = \begin{bmatrix} -b \\ \theta_{b} \\ \theta_{b} \\ \theta_{b} \end{bmatrix} \quad q_{\lambda} = \begin{bmatrix} -b \\ \theta_{b} \\ \theta_{b} \\ \theta_{b} \end{bmatrix}
$$

ىت. با نوشتن ب  $\overline{a}$ *L q* <sub>سی</sub> فوق، بیانکنندهی ۹ قید اسکالر است و *A*  $\overline{a}$ ر در معادل معادل معادل معادل معادل معادل معادل معادل معادل معادل معادل معادل معادل معادل معادل معادل معادل معاد<br>ماتریس قیدی است. با نوشتن بردار نیروی تعمیمیافته و جایگذاری  $\mathcal{L}^{\text{max}}$ ج يافته پا با<br>مستقدم استان از در معادله حرکت خواهيم داشت: که در آن  $q_b$  مختصات بدنه  $q_L^i$  مختصات تعمیم یافته پا با در معادله حرکت خواهیم داشت:  $q_c$  در سیروی  $q_b$  مختصات تعمیم یافته پا با در معادله حرکت خواهیم داشت: 1 1 1 11 1 $A$  معادله 1 معادله كرابطه على المعادل است و بيان كننده على 1 مع كل على اسكالر است و  $\big(\theta_\mathfrak{r}^\mathfrak{r}\big)$  .  $\big(\theta_\mathfrak{r}^\mathfrak{r}\big)$ در معادله حر لب حواهیم داست: ے. با توسیق بردار میروی معنیه<sub>ا</sub>یافت و جایامداری 41 خط قبل از معادله 7 <sup>0</sup>*P* رابطهي ماتريسي فوق، بيانکنندهي ۹ قيد اسکالر است و *A* ماتريس قيدي است. با نوشتن بردار نيروي تعميميافته و جایگذاری

$$
M(q)\ddot{q} + C(q,\dot{q})\dot{q} + G(q) = \tau + A^T \lambda \tag{a}
$$

 $\left\{ \begin{array}{c} q_{_{b}}\end{array} \right.$ ده در آن  $\left\{ \begin{array}{c} \texttt{A}\ \texttt{c}}\end{array} \right.$ مکملهای متعامـد طبیعی ٔ  $[\mathfrak{r} \, \mathfrak{a}]$  استفاده نمود.  $q = \begin{bmatrix} \quad q_L \end{bmatrix}$ *V* سرعت خطی نقاط انتهای پا می باشد و *<sup>s</sup> J* به صورت زیر تعریف *s W* 1 1 − − = <sup>−</sup> *u f kk k* , \* <sup>49</sup> معادله <sup>9</sup> ( ) - *- ربیبه - حرم مسعد*<br>ت می توان از روش برای حذف ضرایب لاگرانژِ  ${\pmb \lambda}$  از معادلهی حرکت میتوان از روش  $q'_L$ که در آن  $h$  برداری مجهول، موسوم به بردار ضرایب لاگرانژ است.  $\left(\begin{array}{c} q_{_b}\end{array}\right)$ سعت عبوت.<br>فاز تكيه *گ*اهي انجام مي شود. در −− −− −/ *ARM*) فاز تکیهگاهی هر سهپا بر روی زمین قرار دارند. از طرف دیگر پایداری<br>۱٫ معادل استفاده از مقادات شده است. در دید دید و به برازری رسی براز در سال در درد است.<br>التفاد المال العادل المال الله به استفاده است. برای حذف ضرایب لاگرانژِ À از معادلهی حرکت میتوان از روش *<sup>c</sup> <sup>T</sup> <sup>L</sup>* ˆ ˆ , , *k ki k ki i k* −− −− − *X X PW* −−= \* ( )*m <sup>L</sup>* ˆ , − − *W X* = 2 <sup>−</sup>1*<sup>k</sup>* ) + *P L* (<sup>8</sup> در این مقاله طراحی کنترلر در فاز تکیهگاهی انجام میشود. در ۔ *۔ ر۔ ۔ ر۔ ۔ ۔ ۔ ر۔ ۔*<br>تصویر مرکز جرم<sup>۲</sup> بررسی میشوہ −1*k* ) + *P L*(8) + *P L(8)* + *P L(8)* + *P L(8)* + *P L(8)* + *P L(8)* + *P L(8)* + *P L(8)* + *P L(8)* + *P L(8)* + *P L(8)* + *P L(8)* + *P L(8)* + *P L(8)* + *P L(8)* + *P L(8)* + *P L(8)* + *P L( i* = 0 <sup>−</sup>1*Pk* فاز تکیهگاهی هر سهپا بر روی زمین قرار دارند. از طرف دیگر پایداری تصویر مرکز جرم<sup>۲</sup> بررسی میشود. ژ در نهایت فرم بسته مدل ربات با استفاده از روش معیار تصویر مرکز جرم<sup>۲</sup> بررسی میشود. *W*) *<sup>m</sup>* (52 معادله 11 *m <sup>L</sup>*2 براساس این روش در صورتی که تصویر افقی مرکز جرم داخل چند \* ( ) $\overline{a}$ − − $\frac{1}{2}$ 

\* *I Q*6 = <sup>−</sup> 10 30 30 1= *s t***جدول :1 مشخصات دناویت هارتنبرگ پا در ربات سهپا** خط دوم پاراگراف دوم <sup>22</sup> **leg 1: 12: Table 1: . Denavit -Hartenberg-parameters for each leg جدول .1 مشخصات دناویت هارتنبرگ پا در ربات سهپا**

| U,               | $a_{i-1}$   | $\alpha_{i-1}$ | $\boldsymbol{u}$ . |  |
|------------------|-------------|----------------|--------------------|--|
|                  |             |                | ٠                  |  |
| $\theta_{\rm r}$ |             | ٩.             | ٠                  |  |
| $\theta_{\star}$ | $a_{\cdot}$ |                | ٠                  |  |
|                  | $a_{-}$     | ٩.             |                    |  |

# 5. 1= *s t*26 جدول 1 <sup>1</sup> 29 جدول 1 <sup>2</sup>*a* **جدول :2 شماره گذاری پاها در ربات سه پا جدول .2 شماره گذاری پاها در ربات سه پا** جدول 1. تشماره كداري پاسا در روت سنة پا<br>Table2 . Numbering of each leg

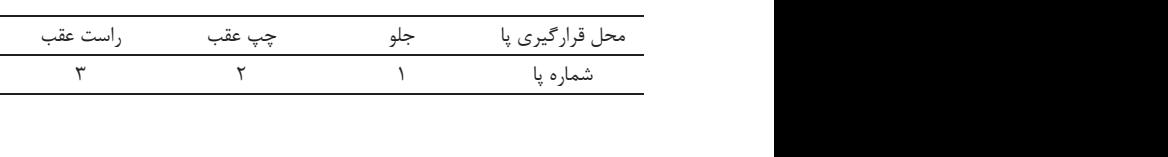

$$
d_{\nu} = \begin{pmatrix} \frac{1}{2} & \frac{1}{2} & \frac{1}{2}
$$

 $\dot q + C\big(q,\dot q\big)\dot q + G\big(q\big)$ تعمیم یافته کلی ربات به صورت زیر حاصل میشود:  $4+\bar C\big(q,\dot q\big)$  ،  $\dot q$  $\left( \begin{matrix} \theta_{\mathfrak{r}}^* \end{matrix} \right) \qquad \left( \begin{matrix} \phi_{\mathfrak{r}} \end{matrix} \right)$ که در آن  $q_b$  مختصات مختصات تعمیم یافته پا با شماره i و  $q_{ARM}$  مختصات تعمیم<sub>ا</sub>فته بازو می<sub>ا</sub>باشد و مختصات<br>تعمیم یافته کلی ربات به صورت زیر حاصل میشود: (۵)  $C(q,\dot{q})\dot{q}+G(q)=\tau+A^T\lambda$  + C <sub>ميم يافته<br>ميم يافته</sub> خ.<br>جنال بعد از 48  $(\Delta)$ خط سوم بعد از معادله <sup>47</sup>

$$
q = \begin{pmatrix} q_b \\ q'_L \\ q'_L \\ q''_L \\ q''_L \\ q''_M \end{pmatrix}
$$

با استفاده از روش تعمیمیافته لاگرانژ در نهایت فرم بسته<br>مالفت اسلام انتخار با استفاده از روش تعمیم<sub>ا</sub>یافته لاگرانژ در نهایت فرم بسته<br>ربات سه پای انتخابی به صورت زیر بدست میآید [۳۵]: خط اول پس از معادله <sup>37</sup> .<br>با استفاده از روش تعمیمیافته لاگرانژ در نهایت فرم بسته مدل

$$
M(q)\ddot{q} + C(\dot{q}, q)\dot{q} + G(q) = \tau + d \tag{1}
$$

 $\frac{1}{2}$  Natural Orthogonal Complement 2 Center of Gravity(COG) *i* Natural Orthogonal Complemer<br>2 Center of Gravity(COG) 1 Natural Orthogonal Comp<br>
2 Center of Gravity (COG) 2

40 معادله 6 + ( , 1 11 − −− ) = *k kk k w u fx x*

ه باشد سیستم پایدار است. در اینجا  $L$  تعداد حالتها و  $\lambda$  پارامتر مقیاس۵دهی میباشد که به صورت  $\lambda = \alpha^{v} \left( L + \kappa \right) - L$  تعریف میشود.  $\kappa \geq \kappa$  باید به درستی ز خطیسازی مرتبه اول به منظور مسلم کند (معمولا  $\kappa=0$  انتخاب مناسبی است). پارامتر  $\alpha$  اندازه توزیع  $\kappa=0$  $\chi \leq 1$ بازه  $\eta$ ۔<br>قاط سیگما میبایست در تابع غیرخطی نتخاب شود تا مثبت نیمهمعینبودن ماتریس کواریانس را تضمین<br>. <sup>−</sup>1*Pk m <sup>L</sup>*2 − − *W X* ط سیگما <mark>،</mark> دلیل حذف جملات (بهروزرسانی زمانی): از اشکالات اساسی فیلتر کالمن  $\frac{1}{\phi(L+\lambda)P_{k-1}}$  جا $\sqrt{(L+\lambda)P_{k-1}}$  فاکتور چولسکی  $P_{k-1}$  میباشد. نقاط سیگما را کنترل میکند و میبایست در بازه ۱ $\alpha \leq \alpha < \cdots$  تنظیم **مورد شماره معادله معادله تایپ شده در MathType** 0 −+ ++ = 45 معادله 8 <sup>−</sup>*<sup>k</sup>* ˆ ( ) − − *k k* ˆ ˆ ( ) *P L Px L xx* −− − *kk k* 1 1 1 11 1 ˆ *Ex x* 43 معادله 7 = 0 0 437 = 0 0  $\frac{1}{2}$  =  $\frac{1}{2}$ 2 ( *L L* (+− = 44 معادله 7 ( )( ˆ ˆ ) 0000 0 −− <sup>=</sup>*xx PExx* 44 معادله 7 ( )( ˆ ˆ ) 0000 0 −− <sup>=</sup>*xx PExx* 41 خط قبل از معادله 7 <sup>0</sup>*P* 41 خط قبل از معادله 7 <sup>0</sup>*P* ر . • ری . • رر • • سعت رشتمونه • – <del>۸</del> است ب ستسبی است. پراستر α اندازه نوریح<br>نده و از جملات نقاط سیگما را کنترل میکند و میبایست در بازه ۱ ≥ α > ۰ تنظیم لمی می توان به واگرایی، پیادهسازی داکنون این نقاط سیگما میبایست در تابع غیرخطی f توزیع شوند<br>امرینی میددا امردفیره لات 42 خط قبل از معادله 7 <sup>0</sup>*x* ر مقیاسده<sub>ی</sub> م<sub>ی</sub>باشد که به صورت  $L-\alpha^\mathrm{v}(L+\kappa)-L$  تعریف میشود.  $\epsilon\geq\kappa$  باید به درستی ستم استفاده شده و از جملات نقاط سیگما را کنترل میکند و میبایست در بازه ۱≥ c × ت ( )

$$
\chi_k^* = f\left(\chi_{k-1}, u_{k-1}\right)
$$
\nequation (9)

\nEquation (1)  $\chi_k^*$  is a single unit. The equation  $\chi_k^*$  is a single unit. The equation  $\chi_k^*$  is a single unit. The equation  $|x| = \frac{1}{k-1}$  and  $|x| = \frac{1}{k-1}$ .

ماتریسهای میانگا<br>. م تبدیل خنثی شناخته میشود،<br>نقاط سبگما سبب ثب*ت صحیح*<br>نقاط سبگما سبب ثبت صحیح .<br>نام تبدیل خنثی شناخته میشود،<br>معادل معادله میشود، معدالله میشود، معدالله بیشین به دست میآیند. ستفاده از این نقاط توزیعشده، ماتریس ها*ی م*یانگین<br>. Т  $\mathcal{E}$ <sup>1</sup>  $\mathcal{E}$ = = 0 حال با استفاده از این نقاط توزیعشده، ماتریسهای میانگین و <sup>−</sup>1*Pk* <sup>−</sup>1*Pk* **c** *L L L L L L L L* 

$$
\hat{X}_{k}^{-} = \sum_{i=1}^{\tau} W_{i}^{(m)} \chi_{k,i}^{*}
$$
\n
$$
P_{k}^{-} = \sum_{i=1}^{\tau} W_{i}^{(c)} \left( \chi_{k,i}^{*} - \hat{X}_{k}^{-} \right) \left( \chi_{k,i}^{*} - \hat{X}_{k}^{-} \right)^{T}
$$
\n
$$
(1 \cdot)
$$
\n
$$
X_{k}^{-} = f(x_{k}, y_{k})
$$

که در آن : جدول ج: ارائه معادالت دارای اشکال به همراه شماره معادله در متن مقاله

$$
W^{(m)} = \frac{\lambda}{L + \lambda}
$$
\n
$$
W^{(c)} = \frac{\lambda}{L + \lambda} \left( 1 - \alpha^{\tau} + \beta \right)
$$
\n
$$
W^{(c)} = \frac{\lambda}{L + \lambda} \left( 1 - \alpha^{\tau} + \beta \right)
$$
\n
$$
W^{(c)} = W^{(m)} = \frac{\lambda}{\tau(L + \kappa)}
$$
\n
$$
W^{(c)} = W^{(m)} = \frac{1}{\tau(L + \kappa)}
$$
\n
$$
Q \in \mathbb{R}
$$
\n
$$
Q \in \mathbb{R}
$$
\n
$$
Q \in \mathbb{R}
$$
\n
$$
Q \in \mathbb{R}
$$

نثی با حدس اولیه برای ماتریس  
تها  ۳. آغاز میشود:  
دی میشود:  
  
$$
\hat{R} = \mathbf{Y}
$$
 پیش از آن نقاط سیگما بەروزرسانی اندازهگیری انجام شود، اما  
 
$$
\hat{x} = E\Big[x\Big]
$$
\n
$$
P = E\Big[\big(x - \hat{x}\big)\big(x - \hat{x}\big)^T\Big]
$$

$$
\chi_{k}^{-} = \begin{bmatrix} \chi_{k}^{*} & \chi_{k}^{*} + \sqrt{(L+\lambda)Q} & \chi_{k}^{*} - \sqrt{(L+\lambda)Q} \end{bmatrix} \tag{Y}
$$

$$
Y_k^- = g\left(\chi_k^{x-}\right)
$$
 (17)

$$
\hat{\mathcal{Y}}_k = \sum_{i=1}^{rL} W_i^{(m)} Y_{k,i} - \left[ \hat{x}_{k-1} + \sqrt{(L-1)\hat{x}_{k-1}^2 + \dots + (L-1)\hat{x}_{k-1}^2} \right]
$$
\n
$$
\hat{\mathcal{Y}}_k = \sum_{i=1}^{rL} W_i^{(m)} Y_{k,i}
$$
\n(1\*)

و در انتها بهروزرسانی اندازهگیری به صورت زیر انجام میشود: 1= <sup>−</sup>

ضلعی تکیهگاهی` قرار داشته باشد سیستم پایدار است.<br>. خط اول داخل متن <sup>1</sup>

#### **-3 تخمین حالتها با استفاده از فیلتر کالمن خنثی** تفاده از فیلتر کالمن .<br>ين حالتها با استفاده از فيلتر كالمن خنثى من خنثى<br>من خنثى

۰ محتقیق حاماها با مستعاده از طینتر عامل معن*تی*<br>در فیلتر کالمن توسعهیافته از خطیسازی مرتبه اول به منظور نخمین دینامیک غیرخطی سیستم استفاده شده و از جملات با مرتبه باالتر صرفنظر میشود. از اشکاالت اساسی فیلتر کالمن *L q* توسعهیافته در سیستمهای غیرخطی میتوان به واگرایی، پیادهسازی دشوار و همگرایی آهسته پارامترهای تخمین به دلیل حذف جمالت *L* با مرتبه باالتر در خطیسازی اشاره کرد [36]. به منظور غلبه بر *ARM* این کمبودهای فیلتر کالمن توسعهیافته، فیلتر کالمن خنثی معرفی شد [28]. این فیلتر از نقاط سیگما به منظور نگاشت میانگین و 3*V s W b q* 1 کواریانس متغیرهای حالت، که به نام تبدیل خنثی شناخته میشود، رر<sub>: ی</sub> میکند. انتخاب مناسب وزن نقاط سیگما سبب ثبت صحیح<br>استفاده میکند. انتخاب مناسب وزن نقاط سیگما سبب ثبت صحیح –<br>میانگین و کواریانس پیشین خواهد شد. از این رو فیلتر کالمن خنثی .<br>ز عملکرد بهتری نسبت به فیلتر کالمن توسعهیافته برخوردار است. سیستم غیرخطی زیر را در نظر بگیرید: *ARM* 35 بعد از جدول 2 *L q q q q* .<br>باساست . استعما<sub>ی</sub> سید<br>. .<br>نوان به واگرایی، پیادهسازی  $\frac{1}{2}$ آهسته پارامترهای تخمین به دلیل حذف جملات<br>میدند و متنه به جمعه اهسا با مریبه بالاتر در خطیسازی اشاره کرد ۱۱۶۱. به منطور ع .<br>نبدیل خنثی شناخته میش<br><sup>-</sup> ا ا . از این رو فیلتر کالمن خنثی از عملکرد بهتری نسبت به فیلتر کالمن توسعهیافته برخوردار است. *q q q* :<br>نام تىدىيا ین قیلتر از نفاط سیدها به منطور نداشت میآندیز<br><mark>خ</mark>یرهای حالت، که به نام تبدیل خنثی شناخته می ن نقاط س  $\mathcal{L} = \mathcal{L}$ .<br>نس پیشین خواهد شد. از ای<sub>ا</sub> **مورد شماره معادله معادله تایپ شده در MathType** 35 بعد از جدول 2 ۔<br>ئند انتخار *q*  $\overline{a}$ استفاده میکند. انتخاب مناسب وزن نقاط سیگما سبب ثب*ت صح*یح<br>انگلستان از جدول از جدول داخل متن از این متن از متال واریانس پیشین خواهد شد. از این رو فیلتر کالمن  $\sim$   $\sim$   $\sim$  *ARM q ARM q* خط چهارم داخل متن <sup>9</sup> خط چهارم داخل متن <sup>9</sup> بعد از جدول 3 سیستم عیرحطی زیر را در ۳<br>. **مورد شماره معادله معادله تایپ شده در MathType مورد شماره معادله معادله تایپ شده در MathType** خط هفتم داخل متن <sup>6</sup> ر نکاشت میا<br>۔ طور نکاشت میانگیر<br>خنثی شناخته می<sup>ش</sup> و فيلتر كالمن *خ* ار عمدرد بهتری نسبت به <sub>حی</sub>سر عالمی توسعه وسه برخوردار است.<br>سیستم غیرخطی زیر را در نظر بگیرید: یل خنثی شناخته میشود،  $\mathcal{L} = \mathcal{L}$ و کواریانس پیشین خواهد شد. از این رو فیلتر کالمن خنثی *q* پس از فرمول 8 1 1 − − = <sup>−</sup> *u f kk k* , \* <sup>49</sup> معادله <sup>9</sup> ( ) خط سوم داخل متن <sup>3</sup> پس از فرمول 8 همدرایی اهسته پارامترهای تحمین به دنیل حدی جملات<br>بالاتر در خطیسازی اشاره کرد [۳۶]. به منظور غلبه بر وبسی عیبتر عمل بوست ستند. عیبتر عمل علمی سر<br>']. این فیلتر از نقاط سیگما به منظور نگاشت میانگین ین در مسین در سومت کرد و سومترین متن در ساخت سومترین متنبع مید کنید.<br>پلتر کالمن توسعهیافته از خطیسازی مرتبه اول به منظور مسی کند (معمولا ۲۰=) انتخر .<br><sub>،</sub> سیستم استفاده نته در سیستمهای غیرخطی میتوان<br>. ی رسمت در سال مورد و در معادل کرد.<br>غیرخطی سیستم استفاده شده و از جملات <sub>ه</sub> متغیرهای حالت، که به ناه<br>. فواریانس چهاریند.<br>تخاب مناسب وزن نقاط سیگما سبب ثب*ت صح*یح .<br>ز اشکالات اساسی فیلتر کالمن ر مسعود مستقیم میشرد و متن<br>میتوان به واگرایی، پیادهسازی ب سی سی سی سی دروررس*ای رهای.*<br>ه کرد [۳۶] به منظور غلبه بر با فرمول 29<br>معادله ر حدست میدمین و<br>نشانخته میشود. خط چهارم داخل متن <sup>10</sup> ما به منظور نگاشت میانگین و .<br>به واگرایی، پیادهسازی 1 ر<br>باره کرد [۳۶]. به منظور غلبه 50 معادله 10 50معادله 10  $\ddot{\phantom{1}}$ حسی سر<sub>وی</sub> معادله (۱۰– ۲۰<br>نگاشت میانگین و جريت.<br>51 معادله 10  $\overline{a}$ 

$$
x_k = f(x_{k-1}, u_{k-1}) + w_{k-1}
$$
\n
$$
y_k = g(x_k) + v_k
$$
\n(9)

که در آن  $x \in R^n$  ،  $x \in R^n$  ،  $x \in R^n$  که در آن *T* 44 معادله 7 ( )( ˆ ˆ ) −− <sup>=</sup>*xx PExx* بردار اندازهگیری و خروجی کنترلی میباشد. و توابع دینامیک *J* 0000 0عیرحصی و مدل حروجی اندازه نیری سده است. ۱۰<sub>k</sub> ۷ پر سوم در نوابع<br>توزیع نویز سفید گوسی با میانگین صفر و ماتریس کواریانس R و Q 2 ( *L L* (+− = میباشند. الگوریتم فیلتر کالمن خنثی با حدس اولیه برای ماتریس 41 خط قبل از معادله 7 <sup>0</sup>*P* 40 معادله 6 + ( , 1 11 − −− ) = *k kk k w u fx x* **سے طور اور اس کے 1** و الا صلی العامد کے 21 مئی سوت.<br>ا غیرخطی و مدل خروجی اندازهگیری شده است. *wk* و *v <sup>k</sup>* نیز توابع ( ) *A* 18 9 *J* خطای کواریانس  $P_{\!\_\,}$ و تخمین حالتها  $x_{\!\_\,}$  آغاز میشود: ( ) Τ  $\frac{1}{2}$  3 ( ) *Aq q J* = = 1 18 2 0 0 ( ) *Aq q J* = = 1 18 2 0 0 ( ) ( ) *Aq q J* = = 18 3 به ترتیب بردار حالت  $u \in R^r$  و  $y \in R^m$  $\frac{1}{2}$ غیرخطی و مدل خروجی اندازهگیری شده است.  $\mathit{W}_k$  و  $\mathit{V}_k$  نیز توابع 40 معادله 6 + ( , 1 11 − −− ) = *k kk k w u fx x* 40 معادله 6 + ( , 1 11 − −− ) = *k kk k w u fx x* ( ) 42 خط قبل از معادله 7 <sup>0</sup>*x* ( ) *A* 18 9 *q*  $u \in R^r \;\; , \; y \in R^m \;\; . \; x \in R^n$  به ترتیب بردار حالت، <sub>ی</sub> میباشد.  $f$  و  $g$  توابع دینامیک <del>-</del><br>41 خطاء كيا باز مع معتدله حالته معادله آغاز م 42 خط قبل از معادله 7 <sup>0</sup>*x* دازهگیری شده است.<br>م <sup>کا</sup>ر مح *J* مهن *حسی* با حصس <sub>ا</sub> وديب الما  $\mathbf{r}$  أفان تاتمن حتنی با حدس اور اعار می، ر<br>کواریانس P و تخمین حالتها x آغاز میشود: نر کالمن خنثی با حدس اولیه برای ماتریس<br>سیست بعد از جدول 3 یز سفید گوسی با میانگین صفر و ماتریس کواریانس  $R$  و  $Q$ ازه نیری و حروجی ننىرلی<br>مناخل متناخل بروجی اندازهگیری شده است.  $W_k$  و  $V_k$  نیز توابع $\Omega = \Omega$ فیلتر کالمن خنثی با حدس اولیه برای ماتریس حدس اولیه برای مانزیس<br>معادله است است به این معادله است به این معادله است به این معادله است و معادله است و معادله است و معادله است و ا محدس اولیه برای ماتریس<br>معادل است اولیه برای معادله است از معادل است از این است از معادل است از معادل است از معادل است از معادل است از **مورد شماره معادله معادله تایپ شده در MathType**

در مرحله بعد میبایست بهروزرسانی اندازهگیری انج  
\n
$$
\hat{x} = E[x]
$$
\n
$$
\hat{x} = E[x]
$$
\n
$$
P = E\left[ (x - \hat{x}) (x - \hat{x})^T \right]
$$
\n
$$
P = E\left[ (x - \hat{x}) (x - \hat{x})^T \right]
$$
\n(Y)

\* ( )*m <sup>L</sup>* ˆ , *ki i k* − − *W X* = 2 ( *L L* (+− = 1 1 1 11 1 −+ ++ <sup>=</sup><sup>45</sup> معادله <sup>8</sup> <sup>−</sup>*<sup>k</sup>* <sup>ˆ</sup> ( ) − − *k k* ˆ ˆ ( ) *P L Px L xx* −− − *kk k* سپس نقاط سیگما به صورت زیر به دست میآیند: 43 معادله 7 = 0 0 −− <sup>=</sup>*xx PExx* خط اول پاراگراف دوم <sup>18</sup> بعد از جدول 3 خط اول پاراگراف دوم <sup>18</sup> خط اول پاراگراف دوم <sup>18</sup> 58 معادله 16 58 معادله 16 خط چهارم داخل متن <sup>7</sup>

$$
\chi_{k-1} = \left[ \hat{x}_{k-1} \quad \hat{x}_{k-1} + \sqrt{(L+\lambda) P_{k-1}} \quad \hat{x}_{k-1} - \sqrt{(L+\lambda) P_{k-1}} \right] \quad (1)
$$

( *L L* (+− =

 $\overline{\phantom{0}}$ 

*W*) *<sup>m</sup>* (52 معادله 11 ر<br>که رئوس آن نقاط تماس زمین را تشکیل میدهند.  $\mathbf{1}$ <sup>−</sup>1*Pk* <sup>−</sup>1*Pk* 1 چند ضلعی تکیه گاهی، چند ضلعی است که رئوس آن نقاط تماس پا با خط اول بعد از معادله <sup>61</sup> <sup>−</sup>1*<sup>k</sup>* ) + *P L*ح<br>رئوس آن نقاط تماس پا با ۔<br>ىت كە رئوس آن نقاط تماس پا با .<br>5. معادله أن تقلدا ماس پا با

$$
S = \dot{e} + \lambda e
$$
\n
$$
S = \dot{e} + \lambda e
$$
\n
$$
S = \dot{q} - \dot{q}_d + \lambda e = \dot{q} - (\dot{q}_d - \lambda e)
$$
\n
$$
S = \dot{q} - \dot{q}_f + \lambda e = \dot{q} - (\dot{q}_d - \lambda e)
$$
\n
$$
S = \dot{q} - \dot{q}_f
$$
\n
$$
S = \dot{q} - \dot{q}_f
$$
\n
$$
S = \dot{q} - \dot{q}_f
$$
\n
$$
S = \dot{q} - \dot{q}_f
$$
\n
$$
S = \dot{q} - \dot{q}_f
$$
\n
$$
S = \dot{q} - \dot{q}_f
$$
\n
$$
S = \dot{q} - \dot{q}_f
$$
\n
$$
S = \dot{q} - \dot{q}_f
$$
\n
$$
S = \dot{q} - \dot{q}_f
$$
\n
$$
S = \dot{q} - \dot{q}_f
$$
\n
$$
S = \dot{q} - \dot{q}_f
$$
\n
$$
S = \dot{q} - \dot{q}_f
$$
\n
$$
S = \dot{q} - \dot{q}_f
$$
\n
$$
S = \dot{q} - \dot{q}_f
$$
\n
$$
S = \dot{q} - \dot{q}_f
$$
\n
$$
S = \dot{q} - \dot{q}_f
$$
\n
$$
S = \dot{q} - \dot{q}_f
$$
\n
$$
S = \dot{q} - \dot{q}_f
$$
\n
$$
S = \dot{q} - \dot{q}_f
$$
\n
$$
S = \dot{q} - \dot{q}_f
$$
\n
$$
S = \dot{q} - \dot{q}_f
$$
\n
$$
S = \dot{q} - \dot{q}_f
$$
\n
$$
S = \dot{q} - \dot{q}_f
$$
\n
$$
S = \dot{q} - \dot{q}_f
$$
\n
$$
S = \dot{q} - \dot{q}_f
$$
\n
$$
S = \dot{q} - \dot{q}_f
$$
\n
$$
S = \
$$

$$
\hat{X}_k = \hat{X}_k^- + K_k \left( y_k - \hat{y}_k^- \right)
$$
\n
$$
\hat{q}_r = (\dot{q}_d - \lambda e) \qquad \hat{X}_k = \hat{X}_k^- + K_k \left( y_k - \hat{y}_k^- \right)
$$
\n
$$
\rho = P^- - K \cdot P \quad K^T
$$

$$
P_k = P_k - \mathbf{\Lambda}_k P_{\tilde{y}_k \tilde{y}_k} \mathbf{\Lambda}_k
$$
\n
$$
V = \frac{1}{\gamma} S S^T
$$
\n
$$
(YY)
$$
\n
$$
U = \frac{1}{\gamma} S S^T
$$
\n
$$
(YY)
$$

*k k* ˆ ˆ )( ) , ,(

 − −− + − = <sup>−</sup> *qr d g Cq M S V <sup>T</sup>* 67 معادله 26 ( ( ) ) و با مشتقگیری از تابع لیاپانوف و جایگذاری داریم: ی در عملکرد الگوریتم و با مشتق *گ*یری از تابع لیاپانوف و جایگذاری داریم:<br>. نتری در عملکرد الگوریتم و با مشتق $\xi$ یری از تابع لیاپانوف و جایگذاری ۱<br>. *WY y*

 $\dot{V} = S^T \dot{S}$  (۲۴)  $\dot{V} = S^T(\ddot{q} - \ddot{q}_r)$  $\dot{V} = S^T \dot{S}$  ( $\Upsilon \dot{S}$ ) *kk kk* 59 معادله 17 2 1 − −= *bs s k as k s <sup>q</sup>* <sup>60</sup> معادله <sup>20</sup> ( ) ( ) asinh. tanh **k**  $\mathbf{x} \in \mathbb{R}$  ,  $\mathbf{x} \in \mathbb{R}$  ,  $\mathbf{x} \in \mathbb{R}$  ,  $\mathbf{x} \in \mathbb{R}$  ,  $\mathbf{x} \in \mathbb{R}$  ,  $\mathbf{x} \in \mathbb{R}$  ,  $\mathbf{x} \in \mathbb{R}$  ,  $\mathbf{x} \in \mathbb{R}$  ,  $\mathbf{x} \in \mathbb{R}$  ,  $\mathbf{x} \in \mathbb{R}$  ,  $\mathbf{x} \in \mathbb{R}$  ,  $\mathbf{x} \in \mathbb{R}$  ,  $\$ *k ki k ki i y y R y yY WY P*  $\left( \frac{1}{k} \right)$   $\left( \frac{1}{k} \right)$ *<sup>x</sup> <sup>c</sup><sup>T</sup> <sup>L</sup> y x* =  $\rightarrow$  *y*  $\frac{1}{2}$  $\dot{G}^T = S^T \left( \ddot{q} - \ddot{q}_r \right)$  −+ −=  $\mathbf{S}_{r}(\mathbf{r})$  هیپیر بولیک دوگانه  $\mathbf{S}_{r}(\mathbf{r})$  *y XY W P*  $(Y \nmid \nabla)$  $\left( \begin{matrix} q & q_r \end{matrix} \right)$  $\left( \begin{array}{cc} q & q_r \end{array} \right)$  $(-q_r)$ *k<sub>r</sub> f*  $\vec{L}$   $\vec{C}$   $\vec{C$  $\mathcal{L}$  $\dot{V} = S^T \dot{S}$ 

*y y A N A N A N* ازنویسی معادله (۱) : *y XY W P*  $-\frac{1}{2}$  +  $\frac{1}{2}$  +  $\frac{1$ ويسى معادله (۱) :

$$
\ddot{q} = -M^{-1}(C\dot{q} + g - \tau - d)
$$
\n
$$
\dot{s} = -k_1 \tanh(as) - k_2 |s| \cdot \operatorname{asinh}(bs^q)
$$

ی مثبت مسافر و با استفاده از معادلات (۱۵ ) و (۱۰ ) حواهیم *تاست.* .<br>اشت:<br>-پارامترهای مثبت مساو با استفاده از معادلات (۲۵) و (۲۴) خواهیم داشت:

$$
\dot{V} = S^{T} \left( -M^{-1} \left( C \dot{q} + g - \tau - d \right) - \ddot{q}_{r} \right)
$$
\n
$$
\dot{V} = \dot{q} \left( \dot{q} + g - \tau - d \right) - \ddot{q}_{r} \left( \dot{q} + g \dot{q} \right)
$$
\n
$$
\dot{V} = \dot{q} \left( \dot{q} + g - \tau - d \right) - \ddot{q}_{r} \left( \dot{q} + g \dot{q} \right)
$$
\n
$$
\dot{V} = \dot{q} \left( \dot{q} + g - \tau - d \right) - \ddot{q}_{r} \left( \dot{q} + g \dot{q} \right)
$$
\n
$$
\dot{V} = \dot{q} \left( \dot{q} + g \dot{q} \right) - \ddot{q}_{r} \left( \dot{q} + g \dot{q} \right)
$$
\n
$$
\dot{V} = \dot{q} \left( \dot{q} + g \dot{q} \right) - \ddot{q}_{r} \left( \dot{q} + g \dot{q} \right)
$$
\n
$$
\dot{V} = \dot{q} \left( \dot{q} + g \dot{q} \right) - \ddot{q}_{r} \left( \dot{q} + g \dot{q} \right)
$$
\n
$$
\dot{V} = \dot{q} \left( \dot{q} + g \dot{q} \right) - \ddot{q}_{r} \left( \dot{q} + g \dot{q} \right)
$$
\n
$$
\dot{V} = \dot{q} \left( \dot{q} + g \dot{q} \right) - \ddot{q}_{r} \left( \dot{q} + g \dot{q} \right)
$$
\n
$$
\dot{V} = \dot{q} \left( \dot{q} + g \dot{q} \right) - \ddot{q} \left( \dot{q} + g \dot{q} \right)
$$
\n
$$
\dot{V} = \dot{q} \left( \dot{q} + g \dot{q} \right)
$$
\n
$$
\dot{V} = \dot{q} \left( \dot{q} + g \dot{q} \right)
$$
\n
$$
\dot{V} = \dot{q} \left( \dot{q} + g \dot{q} \right)
$$
\n
$$
\dot{V} = \dot{q} \left( \dot{q
$$

2 1 − − − = *bS S K S S a K S V q T <sup>T</sup>* <sup>71</sup> معادله <sup>29</sup> ( ) ( ) asinh ) tanh( 1حال با انتخاب گشتاور اعمالی به صورت: 1 − −− + − = <sup>−</sup>

$$
\tau = C\dot{q} + g + M\ddot{q}_r - MK, \tanh(aS) - MK, |S|a\sinh(bS^q) \quad (YV)
$$

1 ربولیک در نزدیکی صفر و جاگذاری معادله (۲۷) در (۲۶) و سادهسازی آن:  $\mathcal{L}$ <sup>1</sup> *as k*−

ژانت هیپربولیک داشته اما مقدار آن بسیار  
\نات میپربولیک داشته اما مقدار آن بسیار  
ت هیپربولیک است. در صورتی که سطح لغزش با درنظر گرفتن ع
$$
|M^-|d| \leq \varepsilon
$$
 تهیپربولیک است. در صورتی که سطح لغزش

$$
\dot{V} = -\left| S^T \right| \left( K, \tanh\left(a|S|\right) - \varepsilon \right) - S^T K_{\rm v} \left| S \right| \tanh\left(b S^q\right) \qquad \text{(54)}
$$
 سطح لغزش به صفر تغییرات توسط (51)

*K a* <sup>−</sup> 1 1 *K a* <sup>−</sup> میباشد، به منظور از آنجا که پایداری سیستم میبایست: <sup>−</sup> 70 بعد از معادله 28 *d M* 2 1 − − − = *bS S K S S a K S V q T <sup>T</sup>* <sup>71</sup> معادله <sup>29</sup> ( ) ( ) asinh ) tanh( 0 <sup>2</sup> *bS S K S q T* <sup>72</sup> بعد از معادله <sup>29</sup> ( ) asinh

 $K$ , tanh  $(a|S|) \geq \varepsilon$ 

$$
P_{\tilde{y}_k \tilde{y}_k} = \sum_{i=1}^{N} W_i^{(c)} \Big( Y_{k,i} - \hat{y}_k \Big) \Big( Y_{k,i} - \hat{y}_k \Big)^T + R \tag{1\,\Delta}
$$

$$
P_{x_k y_k} = \sum_{i=1}^{Y} W_i^{(c)} \left( \chi_{k,i}^{x-} - \hat{X}_k^{-} \right) \left( Y_{k,i}^{-} - \hat{y}_k^{-} \right)^T
$$
 (19)

$$
K_k = P_{x_k y_k} P_{\tilde{y}_k \tilde{y}_k}^{-1}
$$
 (1V)

$$
\hat{q}_r = (\dot{q}_d - \lambda e) \quad \text{e} \quad \hat{X}_k = \hat{X}_k^- + K_k \left( y_k - \hat{y}_k^- \right) \tag{1A}
$$

$$
P_k = P_k^- - K_k P_{\tilde{y}_k \tilde{y}_k} K_k^T
$$
 (19)

( ) tanh <sup>1</sup> *as k*− = *SS V <sup>T</sup>* 65 معادله 22 .<br>لتر كالمن خنثے ہ بیستری تار ع<del>ہ</del> خط ششم بعد از <sup>63</sup> کواریانس اندازهگیری و فرآیند تاثیر بیشتری در عملکرد الگوریتم<br>. در میان همه پارامترهای فیلتر کالمن خنثی ماتریسهای د -<br>دارند. دارند.<br>ا پارامترهای فیلتر کالمن خط اول بعد از معادله معادله از معادله از معادله از معادله از معادله از معادله از معادله از معادله از معادله از <br>معادله از معادله از معادله از معادله از معادله از معادله از معادله از معادله از معادله از معادله از معادله از − − + −= <sup>−</sup> 66 معادله 25 ( ( *d g Cq M q* حميتره العوريتم ر کی کشور<br>فرآیند تاثیر بیشتری در عملکرد الگوریتم معلومات استق*اگ ی ا*: تابع لبابانوفی و حایگذاری داریم: = = 0 *<sup>k</sup> LQ LQ* , , *kk k* \* \* \* 55 معادله 12 ( ) ( ) −+ ++ = − −− − 0 0 −+ ++ = − −− − ( ) <sup>+</sup> = = *<sup>L</sup> i i W W m c* 2

#### − −− + − = <sup>−</sup> *qr d g Cq M S V <sup>T</sup>* 67 معادله 26 ( ( ) ) − − + −= <sup>−</sup> 66 معادله 25 ( ( *d g Cq M q* **-4 کنترل مدلغزشی هیپربولیک دوگانه**  *k k*ˆ ˆ )( ) , ,( *<sup>c</sup> <sup>T</sup> <sup>L</sup>* ليك دو نانه *كنيستين بين المركز ال* هیپربولیک دوگانه ۴– کنترل مدلغزشی هیپربولیک دوگانه *k ki k ki i y y* 57 معادله 15

2 1 − − − = *bS S K S S a K S V q T <sup>T</sup>* <sup>71</sup> معادله <sup>29</sup> ( ) ( ) asinh ) tanh(

<sup>−</sup> 70 بعد از معادله 28 *d M*

در کنترل مدلغزشی هیپربولیک دوگانه تغییرات سطح لغزش به<br>معادله صورت زیر انتخاب میشود [۲۷]. − − + −= <sup>−</sup> 66 معادله 25 ( ( *d g Cq M q* 1 − −− + − = <sup>−</sup> *ر* ری ری پیپر کا معادله عادل که معادله ایران<br>ایران ایرانی 2 1 − ++ = *<sup>r</sup> bS S MK aS MK Mq g Cq <sup>q</sup>* <sup>68</sup> معادله <sup>27</sup> ( ) asinh ( ) tanh در کنترل مدلغزشی هیپربولیک دوگانه تغییرات سطح لغزش به<br>میسمه میداردوی صورت زیر انتخاب میشود [۲۷]: *k ki k ki i y x yy xy k PP K* = <sup>−</sup> 2 1 − −= *bs s k as k s <sup>q</sup>* <sup>60</sup> معادله <sup>20</sup> ( ) ( ) asinh. tanh ۲– نمبرل مدلعزسی هیپربولیت دو ناله<br>در کنترل مدلغزشی هیپربولیک دوگانه تغییرات سطح لغزش به<br>صمیت نیسانتخاب میشود [۲۷] صورت زیر انتخاب میشود [۲۷]: 1 <sup>0</sup>  $\frac{1}{2}$ صورت زير انتخاب م<sub>عا</sub>شود [۲۷]: <sup>−</sup> 70 بعد از معادله 28 *d M* 2 1 − − − = *bS S K S S a K S V q T <sup>T</sup>* <sup>71</sup> معادله <sup>29</sup> ( ) ( ) asinh ) tanh( با بازنویسی معادله )1( : *kk kk*59 معادله 17 = *SS V <sup>T</sup>* 65 معادله 22 ود الا۲۲.

$$
\ddot{q} = -M^{-1}(C\dot{q} + g - \tau - d) \qquad (5\text{A})
$$
\n
$$
\dot{s} = -k_1 \tanh(as) - k_r |s|. \text{asinh}(bs^q) \qquad (5\text{A})
$$

 $\bm{c}$  که در آن  $\bm{s}$  سطح لغزش،  $k, \; \; k, \; k \in \bm{n}$  و  $\bm{b}$  پارامترهای مثبت تنظیم و  $\bm{q}$  توان مثبت و فرد میباشد. tanh تابع تانژانت هیپربولیک 74 بعد از معادله 29 tanh *S* <sub>ل</sub> هیپربولیک بوده<br>به دلیل دو ویژگی در ساختار تغییرات سطح لغزش به دلیل دو ویژگی انتخ و  $a sinh$  تابع معکوس سینوس هیپربولیک بوده که ا در ساختار تغییرات سطح لغزش به دلیل دو ویژگی انتخاب شدهاند:<br>نخست آنکه برد تابع تانژانت هییربولیک و مشتق آن در بازه [۱و۱-] 2 - در ان که سیسے صرص، ۴۸٫۰ معادله عادل کا مطبق کا مطبق کا مطبق کا مطبق کا مطبق کا مطبق کا مطبق کا مطبق کا مطبق<br>این کامیشن کامیشن کامیشن کامیشن کامیشن کامیشن کامیشن کامیشن کامیشن کامیشن کامیشن کامیشن کامیشن کامیشن کامیشن <del>o 20 او مع از معادل منبوط و م</del>رد معي است. من معادله علي عبر العد معيپر از ميد است.<br>معادله از معادله 20 او بعد از معادله 20 او بعد از معادله 20 او بعد از معادله 20 او بعد از معادله 20 او بعد از م 73 بعد از معادله 29 ( ) tanh <sup>1</sup> *aS K* .<br><sub>،</sub> آن در بازه [۱و۱–  $\bm{b}$  که در آن ۶ سطح لغزش،  $k_{\scriptscriptstyle\gamma}$  ،  $k_{\scriptscriptstyle\gamma}$  ،  $k_{\scriptscriptstyle\gamma}$  ، لغزش ر باختار تغییرات سطح لغزش به دلیل دو ویژگی انتخاب شدهاند:<br>در ساختار تغییرات سطح لغزش به دلیل دو ویژگی انتخاب شدهاند: در سه عدر عییبرت سفع عرش به عیبی دو ویر فی مقامیه سفعانیه<br>نخست آنکه برد تابع تانژانت هیپربولیک و مشتق آن در بازه [1و1−]<br>-1 = *SS V <sup>T</sup>* 65 معادله 22 دارد؛ دوم آنکه تابع معکوس سینوس هیپربولیک در رفتار خطی مشابه تانژانت هیپربولیک داشته اما مقدار آن بسیار ر در در سال ۱۰۰۰ در سال ۲۰۰۰ برد.<br>بزرگ تر و یکنواخت تر میباشد و از سوی دیگر مشتق معکوس سینوس هیپربولیک مانند تانژانت هیپربولیک است. در صورتی که سطح لغزش 1 − − −= <sup>−</sup> *bS S K S d M aS K S V q T <sup>T</sup>* 69 معادله 28 ( ) asinh ( ) ) tanh( 2 1 1 <sup>−</sup> 70 بعد از معادله 28 *d M* 2 1 − − − = *bS S K S S a K S V q T <sup>T</sup>* <sup>71</sup> معادله <sup>29</sup> ( ) ( ) asinh ) tanh( 1 <sup>−</sup> 70 بعد از معادله 28 *d M* میشود و در هنگام نزدیکی سطح لغزش به صفر تغییرات توسط <sup>2</sup> *bs s k*− *<sup>q</sup>* ( ) asinh. 2 1 − − − = *bS S K S S a K S V q T <sup>T</sup>* <sup>71</sup> معادله <sup>29</sup> ( ) ( ) asinh ) tanh( 0 <sup>2</sup> *bS S K S q T* <sup>72</sup> بعد از معادله <sup>29</sup> ( ) asinh شبهخطیبودن  $-k, \tanh\big(as)$  به طور نامحدود به صفر نزدیک شود  $\leq S^T$  itenh  $\int\limits_{-\infty}^{\infty}S^T$  میباش سبهخطیبودن  $k, \tanh\big(as\big)$ و مساله چترینگ را بهبود بخشد. حال با انتخاب سط<del>ع</del> صورت زير:<br>ا <sup>2</sup> *bs s k*− *<sup>q</sup>* ( ) asinh. 2*k* = *SS V <sup>T</sup>* 65 معادله 22 میباشد و این تابع با تغییرات آرام، در اطراف صفر رفتار شبهخطی<br>. د کر روسته او معرور باشد، تغییرات  $k_{\rm v}|s|$ .asinh $\bigl(\overline{bs^q}\bigr)$  کنترل کی او  $k_{\rm v}|s|$ و مساله چترینگ را بهبود بخشد. حال با انت<br>عددت زید: ی. در یک بازی شد و در این کرد و بازی کرد و بازی که است.<br>دارد؛ دوم آنکه تابع معکوس سینوس هیپربولیک در نزدیکی صفر مسکند و جاگذاری معادله (۲۷) در (۲۶) و سادهساز: ورت می $\mathcal{Z}$ یدد. در نتیجه  $S$  میتواند به دلیل ویژ $-k, \tanh \big( a s \big)$ و asinh تابع معکوس سینوس هیپربولیک بوده که این دو تابع −+ ++ = − −− − که در آن ی سطح لغزش،  $a \, \cdot \, k, \, \cdot \, k \,$  و  $b$  پارامترهای مثبت  $b$  و با استفاده از معادلات (۲۵) و (۲۴) خواهیم داشت: *WY y*  $\dot{V} = S^T \left( -M^{-1} \left( C \dot{q} + g - \tau - d \right) - \ddot{q}_r \right)$  تنظیم و  $q$  قوان مثبت و فرد میباشد.  $tanh$  تابع تانژانت هیپربولیک  $\dot{q}$ *k ki k ki i y y* **و asinh** تابع معکوس سینوس هیپربولیک بوده که این دو تابع − −− − *y XY W P* نخست آنکه برد تابع تانژانت هیپربولیک و مشتق آن در بازه [۱و۱-<br>-( ) tanh <sup>1</sup> *as k*−و مساله چترینگ را بهبود بخشد. حال با انتخاب سطح لغزش به معالی از می از استان به است: *qr d g Cq M S V <sup>T</sup>* 67 معادله 26 ( ( ) ) صورت میگیرد. در نتیجه *s* میتواند به دلیل ویژگی ( ) tanh <sup>1</sup> *as k*−در ساختار تغييرات سطح لغزه و  $a sinh$  تابع معکوس سینوس هیپربولیک بوده که این دو تابع $\sim a sinh$  این دو تابع استفاده میپربولیک بوده که این دو تابع − −− − *R y yY WY P* در ساختار تغييرات سطح *kk kk* 59 معادله 17 2 1 − −= *bs s k as k s <sup>q</sup>* <sup>60</sup> معادله <sup>20</sup> ( ) ( ) asinh. tanh *yy xy k PP K kk kk* 59 معادله 17 = <sup>−</sup> 2*k* = *SS V <sup>T</sup>* 65 معادله 22 − − + −= <sup>−</sup> 66 معادله 25 ( ( *d g Cq M q i* = 0 *<sup>c</sup> <sup>T</sup> <sup>L</sup>* 2 − − −= <sup>−</sup> *bS S K S d M aS K S V q T <sup>T</sup>* 69 معادله 28 ( ) asinh ( ) ) tanh( *qr d g Cq M S V <sup>T</sup>* 67 معادله 26 ( ( ) ) ۔<br>زیئر − ″ آز کمی پر ۳ ارم ۳ از ۱۹ سرم – پیدا کرنے م<sup>یں</sup> = −+ −= 0 0 <sup>2</sup> *bS S K S q T* <sup>72</sup> بعد از معادله <sup>29</sup> ( ) asinh <sup>−</sup> 70 بعد از معادله 28 *d M* 2 1 − ++ = *<sup>r</sup> bS S MK aS MK Mq g Cq <sup>q</sup>* <sup>68</sup> معادله <sup>27</sup> ( ) asinh ( ) tanh <sup>2</sup> *bs s k*− *<sup>q</sup>* ( ) asinh. = *SS V <sup>T</sup>* 65 معادله 22 صورت زیر: 74 بعد از معادله 29 tanh *S* بیپربولیک در نزدیکی صفر مسمو و جاگذاری معادله (۲۷) در (۲۶) و سادهسازی آن:<br>داشته اما مقدار آن بسیار ي صفر <sub>ر</sub>قتار سبةحطي مستخلف المعادلة على المعادلة على المعادلة 29 مع المعادلة 29 مع المعادلة 29 مع المعادلة 29 م<br>المعادلة و  $b$  پارامترهای مثب  $a$ ۔<br>دلیل دو ویژگ*ی* انتخاب ش = *SS V <sup>T</sup>* 65 معادله 22 = *SS V <sup>T</sup>* 65 معادله 22 خط هفتم بعد از <sup>64</sup> معادله 20 خط هفتم بعد از <sup>64</sup> معادله 20 خط ششم بعد از <sup>63</sup> 73 بعد از معادله 29 ( ) tanh <sup>1</sup> *aS K*  $a\,$  نغزش،  $k,\,$  ،  $k,\,$  ،  $a$  و  $b$  پارامترهای مثبنا 2 1 − ++ = *<sup>r</sup> bS S MK aS MK Mq g Cq <sup>q</sup>* <sup>68</sup> معادله <sup>27</sup> ( ) asinh ( ) tanh *qr d g Cq M S V <sup>T</sup>* 67 معادله 26 ( ( ) ) 2 1 − − − = *bS S K S S a K S V q T <sup>T</sup>* <sup>71</sup> معادله <sup>29</sup> ( ) ( ) asinh ) tanh( <sup>−</sup> 70 بعد از معادله 28 *d M* − − −= <sup>−</sup> *bS S K S d M aS K S V q T <sup>T</sup>* 69 معادله 28 ( ) asinh ( ) ) tanh( <sub>می</sub> دیرد. در تتیجه "د می تواند به دلیل ویژ دی<br>مال آزمای معداد از معادله از معادله از این معداد از معداد از این معداد از این معداد 0 <sup>2</sup> *bS S K S q T* <sup>72</sup> بعد از معادله <sup>29</sup> ( ) asinh 2 1 − − − = *bS S K S S a K S V q T <sup>T</sup>* <sup>71</sup> معادله <sup>29</sup> ( ) ( ) asinh ) tanh( = *SS V <sup>T</sup>* 65 معادله 22 − − + −= <sup>−</sup> 66 معادله 25 ( ( *d g Cq M q* = *SS V <sup>T</sup>* 65 معادله 22  $\overline{\phantom{a}}$ معادله 20

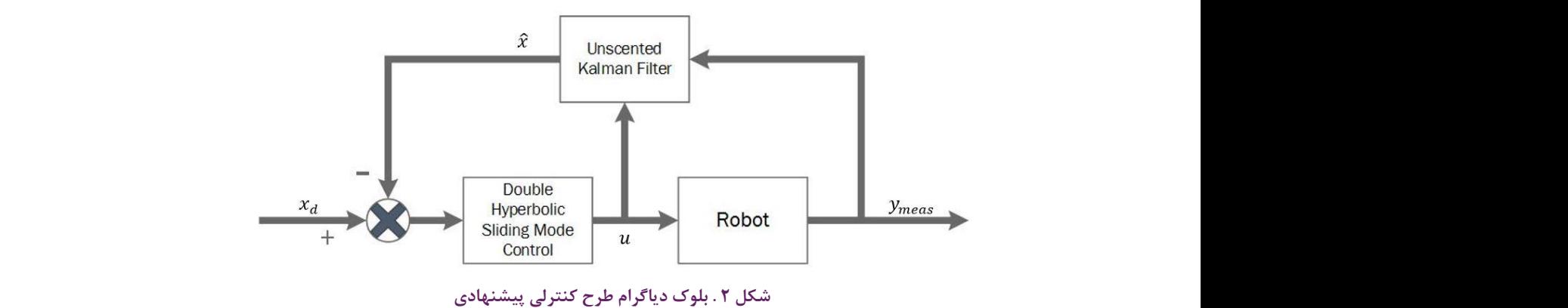

 <sup>−</sup> 70 بعد از معادله 28 *d M* 2 1 − − − = *bS S K S S a K S V q T <sup>T</sup>* <sup>71</sup> معادله <sup>29</sup> ( ) ( ) asinh ) tanh( **مورد شماره معادله معادله تایپ شده در MathType** خط سوم داخل متن <sup>3</sup> پس از فرمول 8 خط سوم داخل متن <sup>3</sup> **scheme control Proposed . .2Fig** پس از فرمول 8 **scheme control Proposed 2: Figure شکل 2 . بلوک دیاگرام طرح کنترلی پیشنهادی**

و يا به عبارت ديگر:<br>**.** خط سوم داخل متن <sup>3</sup>

.<br>جدول ۳. مشخصات فیزیکی ربات سهپا Table<sup>3</sup> . Three-legged-robot parameters

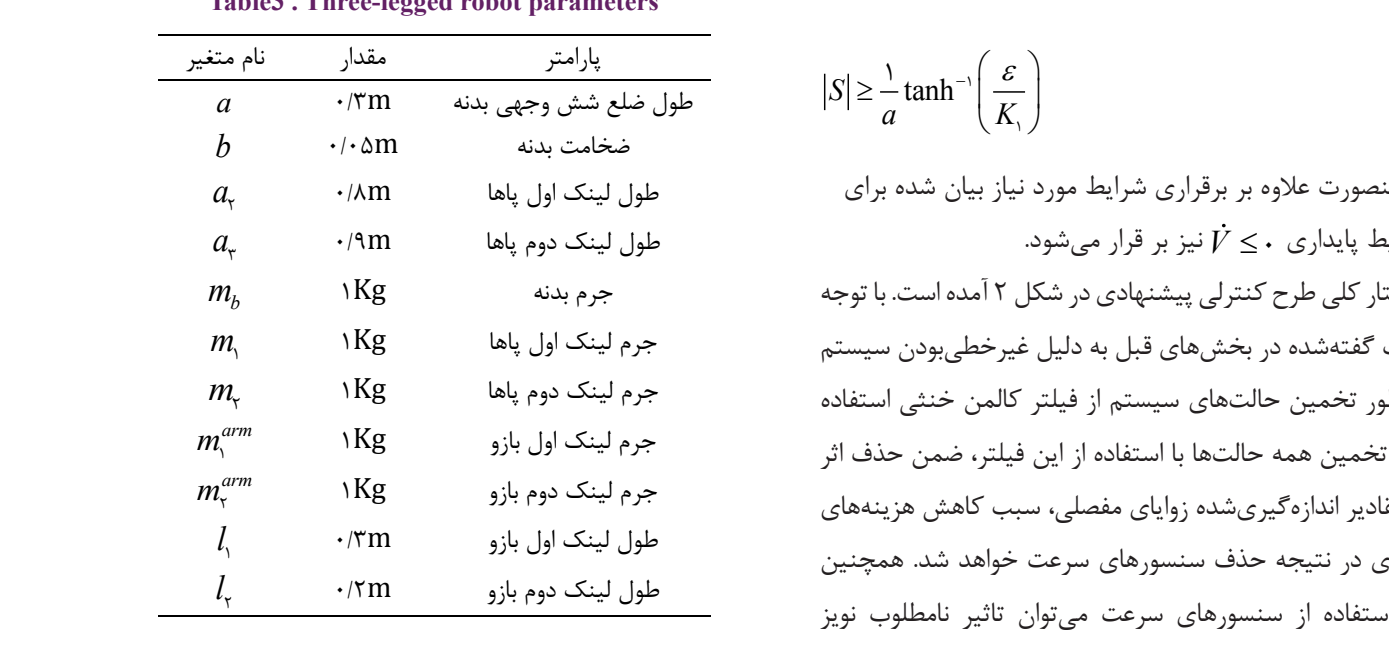

<sub>ه</sub> سیستم در حضور مساست. پارامترهای ربات سه پا در شبیهسازی به صورت زیر در نظر گرفته شده است: بعد از جدول 3 با در شبیهسازی به صورت زیر در نظ<br>·

0 *V*

۔ تحت کے مقدم سنۃ است.<br>پارامترهای کنترلی برای کنترل مدلغزشی هیپربولیک دوگانه **بهان ب**عد از جدولته کنتر به ترتیب ۱۰.<sub>۵\*۱۵</sub> ۰ *I* = ۱۰ *I* <sub>*A*×× = ۵*I*<sub></sub><sub>1۵\*۱۵</sub> ۰ *I* a = ۱۰ *I* ۰ *I*<sub>1۵\*۱۵</sub></sub> بعد از جدول 3 \* بعد از جدول 3 \* بعد از جدول 3 خط چهارم داخل متن <sup>12</sup> بعد از جدول 3 -<br>كنتا مدا<del>ن</del>ن ان<sup>ج</sup>ال مصورت ح  $\overline{k}_{d} = \overline{k}_{d} = \overline{r} \cdot \overline{I}_{\text{max of } k}$ و  $\overline{k}_{d} = \overline{r} \cdot \overline{I}_{\text{max of } k}$  و پارامترهای کنترل دینامیک  $\overline{k}_{a} = \overline{r} \cdot \overline{r}_{\text{max of } k}$ و3 =q در نظر گرفته شده است. همچنین به منظور مقایسه بهتر \* بعد از جدول 3 20 15 15 = *I k* \* *<sup>d</sup>*100 15 15 = *I k* \* *<sup>p</sup>*20 15 15 = *I k* \* *<sup>d</sup>*خط به داخل مقدار داخل متن 11<br>متار پارامترهای کنترلی برای کنترل مدلغزشی هیپربولیک دوگانه<br>-10 <sup>11</sup> = <sup>−</sup> *k* ، 20 = پارامترهای کنترل مدلغزشی انتگرالی به صورت 15= 15 15 1 *I k*20 15 15 = *I k* \* *<sup>d</sup>*المن  $k_{\rm v} = k_{\rm v} = \Lambda$ 10 المن  $k_{\rm v} = k_{\rm v} = \Lambda$  و  $k_{\rm v} = \Lambda$  در انتخاب <sub>۲</sub> معکوس<sup>۲</sup> و مدلغزشی انتگرالی۳ که از تخمینگر فیلتر کالمن داورون معرفی به صورت ۱۵ $I_{\backslash_{\mathfrak{d}}^* \backslash \mathfrak{d}}$  و ۲۵۰ $I_{\backslash_{\mathfrak{d}}^* \backslash \mathfrak{d}}$  در انتخاب  $k_{\backslash} = 1$  از تفایل مورد ش $\vdots$  از انتخاب معادل تایپ می در انتخاب م مے شوند. پارام<br>. بعد از جدول 3 بعد از جدول 3 لاب بعد از جدول علاقة از جدول علاقة العدول على العدول على العدول على العدول على العدول على العدول على العدول ع<br>منابع العدول على العدول على العدول على العدول على العدول على العدول على العدول على العدول على العدول على العدو  $\alpha$ 

10 <sup>11</sup> = <sup>−</sup> *k*3 = *q*5 = *a*20 15 15 = *I k* \* *<sup>d</sup>*0= 50 = 15 15 2 *I k* \* بعد از جدول 3 ، پارامترهای تخمینگر فیلتر کالمن خنثی نیز به صورت 0= بعد از جدول 3  $R$  و  $\beta = 15$  در نظر گرفته شده است. ماتریس های  $\alpha = \cdots$  1  $\frac{2}{3}$ .<br>ماتر ىب و ۲ =  $\beta$  در نظر گرفته شده است. ماتریسهای  $R$  و  $\alpha$  = ۰.۰۰۱  $\frac{1}{2}$ **مورد شماره معادله معادله تایپ شده در MathType**

$$
|S| \geq \frac{1}{a} \tanh^{-1}\left(\frac{\varepsilon}{K_1}\right)
$$

در اینصورت عالوه بر برقراری شرایط مورد نیاز بیان شده برای در <sub>ا</sub>ینصورت عدوه بر برتراری سرایط مورد نیاز<br>S، شرایط پایداری ، <u>></u> V نیز بر قرار میشود. مورد تیار بیان شده برای<br>شدد

خط دوم داخل متن 2012 م داخل متن 2012 م داخل متن 2012 م داخل متن 2012 م داخل متن 20<br>حاضر 2012 م داخل متن 2012 م داخل متن 2012 م داخل متن 2012 م داخل متن 2012 م داخل متن 2012 م داخل متن 2012 م دا<br>حاضر 2012 م داخل متن 2012 م

به مطالب گفتهشده در بخشهای قبل به دلیل غیرخطیبودن سیستم<br>خطالب گفتهشده در بخشهای قبل به دلیل عل به مصافیق علاقا متن و به علی متن ساز به علی متن سیز متن سیستم.<br>و به منظور تخمین حالتهای سیستم از فیلتر کالمن خنثی استفاده \* بعد از جدول 3 میشود. تخمین همه حالتها با استفاده از این فیلتر، ضمن حذف اثر خط اول داخل متن <sup>4</sup> پس از فرمول 11 خط سوم داخل متن <sup>3</sup> پس از فرمول 8 نویز از مقادیر اندازهگیریشده زوایای مفصلی، سبب کاهش هزینههای<br>مامسومانیسینیمنیسینی با عدم استفاده از سنسورهای سرعت میتوان تاثیر نامطلوب نویز<br>دایگر متن ایران به عنام استفاده از سیستورسی سرعت می بوان دیور<br>ندازهگیری بر عملکرد سیستم را به طور چشمگیری کاهش داد. کنترلر مدنغرسی هیپربونیت دو نانه نیز به منطور استرل سیستم در حصور است. پا<br>غتشاشات محیط و افزایش سرعت پاسخ مورد استفاده قرار میگیرد.<br>. سرایط پایداری ۶۰ / ۲ نیز بر قرار میسود.<br>ساختار کلی طرح کنترلی پیشنهادی در شکل ۲ آمده است. با توجه<br>۱۱۱ - گفتنش میست در سالم قبل سیارا مناسبان میشود. پیادهسازی در نتیجه حذف سنسورهای سرعت خواهد شد. همچنین پس از فرمول 29 پس از فرمول 11 پس از فرمول 8 خط چهارم داخل متن <sup>8</sup> خط اول داخل متن <sup>4</sup> پس از فرمول 11 خط چهارم داخل متن <sup>11</sup> خط چهارم داخل متن <sup>10</sup> خط چهارم داخل متن <sup>11</sup> ر مسرح در مسلم در در استاد کرد.<br>مدلغزشی هیپربولیک دوگانه نیز به منظور کنترل سیستم در حضور ور<br>تخمین همه حالتها با استفاده از این فیلتر، ضمن حذف اثر خط اول داخل متن <sup>5</sup> پس از فرمول 29 خط چهارم داخل متن <sup>10</sup> خط هفتم داخل متن <sup>6</sup> خط چهارم داخل متن <sup>12</sup> پس از فرمول 29 ار این فیللز، ضمن حدث اثر<br>سلی، سبب کاهش هزینههای خط چهارم داخل متن <sup>7</sup> برعت ميتوان تاثير نامطلوب نويز تهای سیستم از فیلتر کالمن خنثی استفاده<br>استان متن از بازی متن متن استفاده دانگاه با استفاده از این فیلبر، صمن خدف ابر<br>یشده زوایای مفصلی، سبب کاهش هزینههای سیستم را به طور چشم گیری کاهش داد. کنترلر بعد از جدول 3

# ه– نتایج شبیهسازی

در این بخش نتایج حاصل از شبیه سازی کنترل ربات سه پا<br>. .<br>خنثی' ارائه میشود؛ همچنین عملکرد این کنترلر با کنترلرهای می داخل با<br>خنشی' ارائه می شود؛ همچنین عملکرد این کنترلر با کنترلرهای می داخل م 15= 15 15 1 *I k* \* بعد از جدول 3 خنثی به منظور تخمین حالتها استفاده میکنند نیز مقایسه شده خط چهارم داخل متن <sup>12</sup> خط چهارم داخل متن <sup>11</sup> خط چهارم داخل متن <sup>10</sup> ر پی با سی سی متن و در استان می دادن می دادند.<br>با استفاده از مد لغزشی هیپربولیک دوگانه مبتنی بر فیلتر کالمن ع در سال به ۱۵۰۱۵<br>دینامیک معکوس ٔ و مدلغزشی انتگرالی ٔ که از تخمینگر فیلتر کالمن دارون ۱۵۰۱۵ بعد از جدول 3 ی . ی سی سی در ... در داخل متن ... .<br>در از مد لغزشی هیپربولیک دوگانه مبتنی بر فیلتر کالمن مس پارامترهای کنا ، میکنند نیز مقایسه شده<br>. خط چهارم داخل متن <sup>8</sup> ه سازی کنترل ربات سه پا <sub>ع</sub> هیپربولیک دو دانه مبتنی بر قیلتر آدامن<br>متن متن در این داخل متن ایران کنتار دا خط اول پاراگراف دوم <sup>18</sup> خط هفتم داخل متن <sup>14</sup> بعد از جدول 3 خط هفتم داخل متن <sup>15</sup>  $\begin{bmatrix} *_{10} & *_{11} & * \end{bmatrix}$ بعد از جدول 3 مئی از جدول 3 مئی از جدول 3 مئی از جدول 3 مئی از جدول 3 مئی از جدول 3  $\cdot$  1  $\cdot$  1  $\cdot$  1  $\cdot$  1  $\cdot$  1  $\cdot$  1  $\cdot$  1  $\cdot$  1  $\cdot$  1  $\cdot$  1  $\cdot$  1  $\cdot$  1  $\cdot$  1  $\cdot$  1  $\cdot$  1  $\cdot$ خط هشتم داخل متن <sup>17</sup> منطور تحمین حاتیات اسد<br>۔

50 = 15 15 2 *I k*

بعد از جدول 3

<sup>1</sup> UKF-DHSMC بعد از جدول 3 بارام<br>I UKF-DHSN

<sup>1</sup> UKF-DHSMC<br>2 Inverse Dynamic(ID)<br>3 Integral Sliding Mode Control

a Filtegral Sliding Mode Control<br>3 Integral Sliding Mode Control بعد از جدول 3

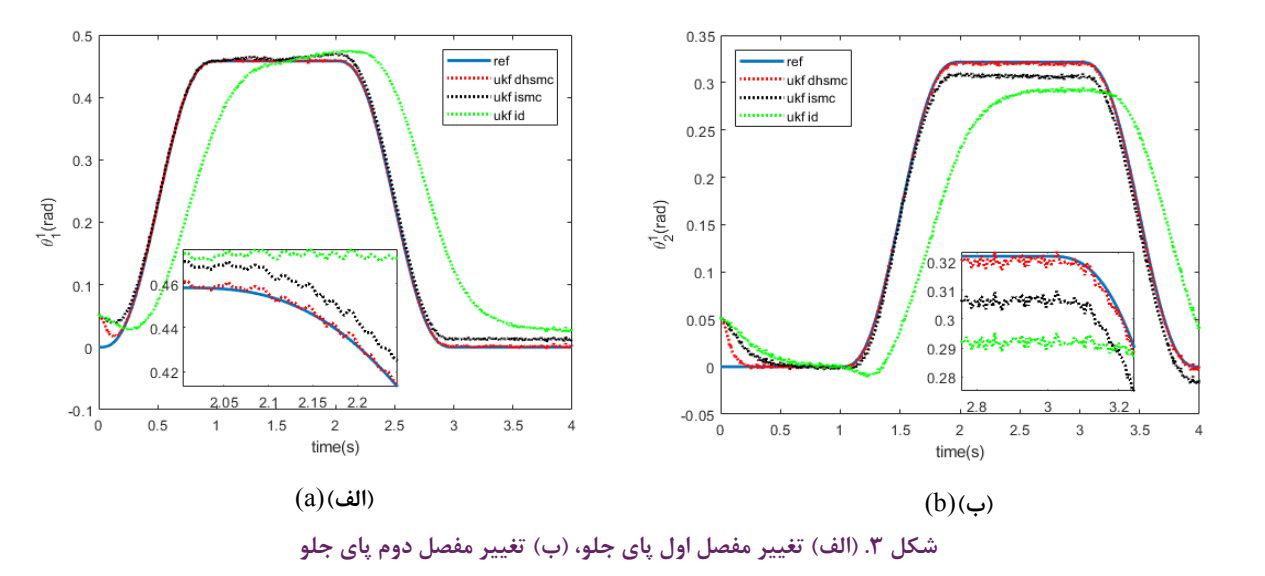

**legerify** Fig. 3. a) Angle change in the first joint of the front leg; b) angle change in the second joint of the front leg

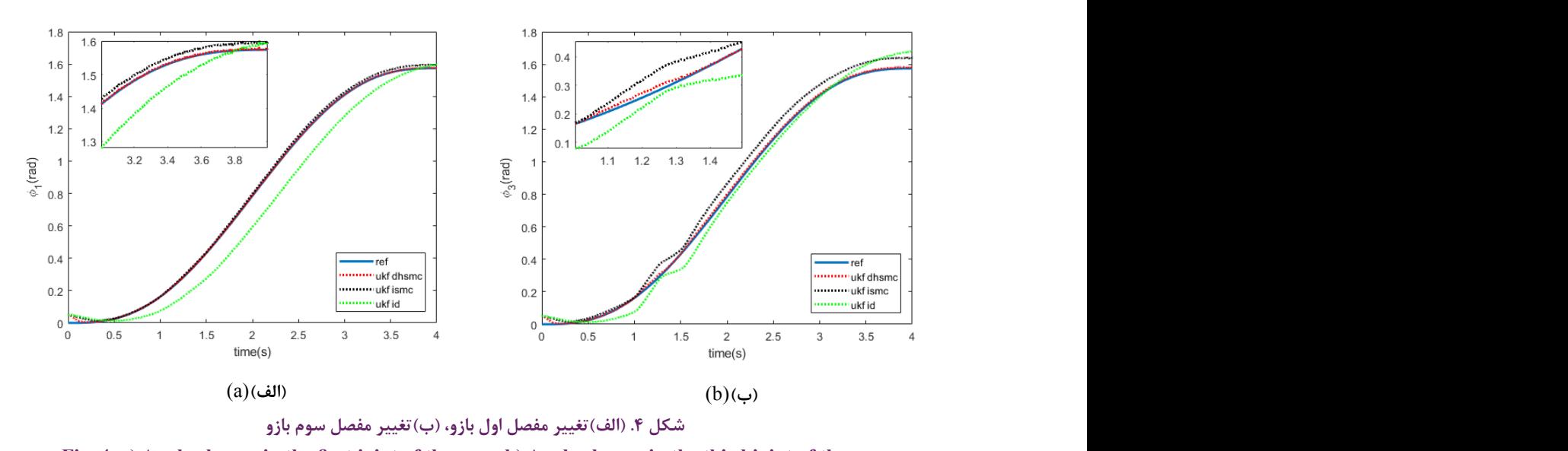

*giv enange in the time* je 10 30 30 Fig. 4. a) Angle change in the first joint of the arm; b) Angle change in the third joint of the arm

گذار ارائه میشوند.

همانطور که در شکلهای 3 و4 مشاهده میشود، فیلتر کالمن خنثی توانسته است تخمین خوبی از حالتها در حضور نویز داشته باشد و در نتیجه از تاثیر منفی نویز اندازهگیری بر عملکرد سیستم کنترلی بکاهد، از طرف دیگر کنترلر مدلغزشی هیپربولیک دوگانه نه تنها پاسخ سریعتری نسبت به روشهای دیگر داشته است، بلکه به خوبی در برابر اغتشاشات به صورت ضربه و نیروی اعمالی مقاومت کرده و در نزدیکی مقدار مطلوب باقی بماند.

در شکلهای 5 و6 به ترتیب گشتاور مفاصل اول و دوم پا جلو و

 $Q = \sum_{\tau^* I_{\tau^*}, \tau} R = \sum_{\tau^* I_{\tau^*}, \tau} \tau^* I_{\tau^*}$ ۰۰  $Q = \sum_{\tau^* I_{\tau^*}} R = \sum_{\tau^* I_{\tau^*}} \tau^* I_{\tau^*}$ . ۶۰۰ × ۲۰۰ می کرد و در در است که در معرض نیروی اعمالی از در این معمالی از در این معمالی از در استفاده به عمل<br>زمانی st = 1.۵s الی st = 1.۵s و اغتشاش به صورت نیروی اعمالی از 5. 1= *s t*1= *s t*به بعد انجام شده است که به مفصل اول پای جلو اعمال 5. 1= *s t*بود. شبیهسازی در حضور اغتشاش به صورت ضربه اعمالی در بازه 10 30 30<br>|-<br>|-5. 1= *s t*.<br>نز به ترتیب 1= *s t*مے شود.

هدف کنترلی حرکت بدنه ربات بر روی مربعی به ضل<u>ا</u> صفحه  $xy$  و همچنین حرکت انتهای بازو در یک ربع دایره میباشد، که منجر به تغییر زوایای مفاصل اول و سوم از صفه م<sub>ی</sub>شود. به دلیل زیادبودن حالتها تنها حالتها و گشتاورهای تاثیر 5. 1= *s t*28 جدول 1 <sup>3</sup> که منجر به تغییر زوایای مفاصل اول و سوم از صفر تا 90 درجه 30 جدول 1 <sup>3</sup>*a* 26 جدول 1 <sup>1</sup> 27 جدول 1 <sup>2</sup> سي سوت. ب- *1* 5. 1= *s t*هدف کنترلی حرکت بدنه ربات بر روی مربعی به ضلع 9 در صفحه كه منع م شود<br>م

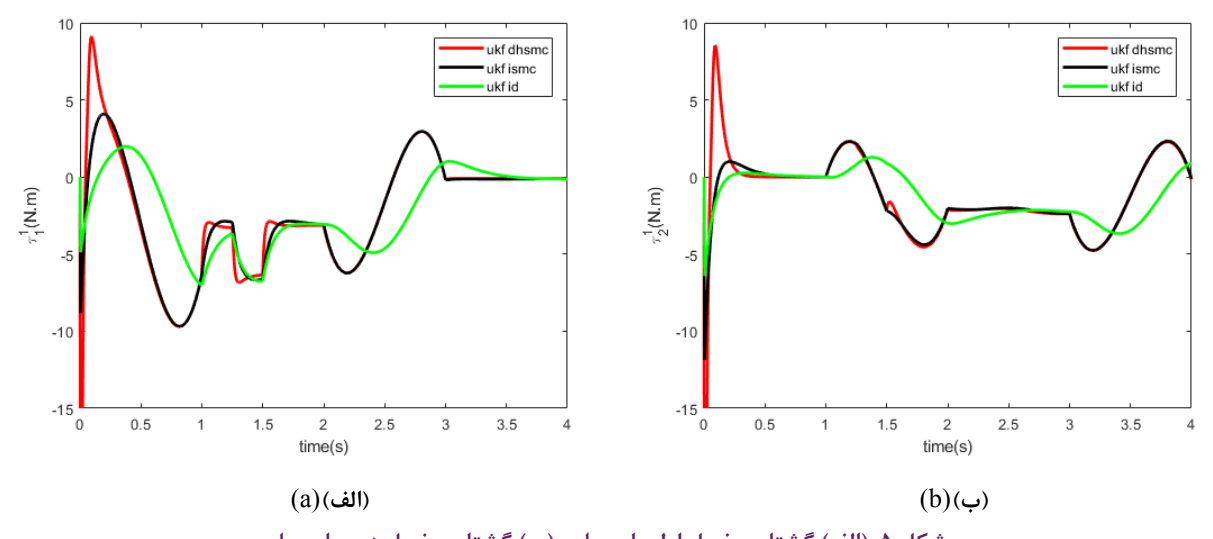

**torque leg front the of joint Second) b; torque leg front the of joint First) a 5: Figure شکل .5 )الف( گشتاور مفصل اول پای جلو ، )ب( گشتاور مفصل دوم پای جلو** Fig. 5. a) First joint of the front leg torque; b) Second joint of the front leg torque

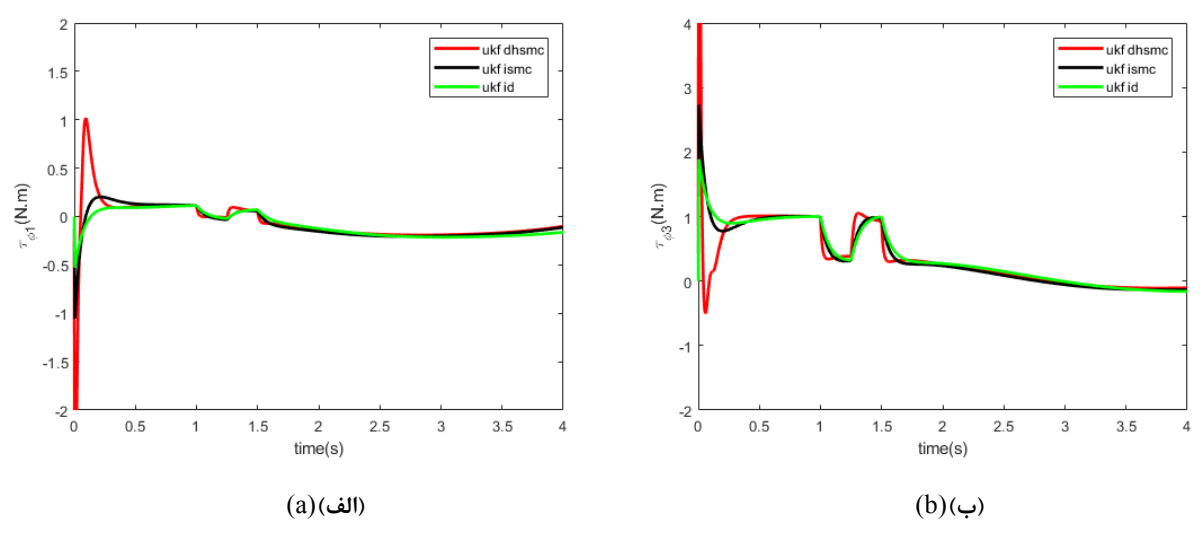

**torque arm the of joint Third) b; torque arm the of joint First) a 6: Figure شکل .6 )الف( گشتاور مفصل اول بازو ، )ب( گشتاور مفصل سوم بازو** Fig. 6. a) First joint of the arm torque; b) Third joint of the arm torque

گشتاور مفصل اول و سوم بازو آورده شده است. در اثر اغتشاش ناشی از ضربه و یا نیروی اعمالی، مفاصل عکسالعمل نشان داده و در برابر تغییر حالت از مقدار مطلوب مقاومت نشان میدهند.

در شکل ۷- الف مسیر طی شده توسط بدنه ربات در هریک از روشهای کنترلی آمده است، همانطور که مشخص است بهترین و نزدیکترین ردیابی توسط کنترل مدلغزشی هیپربولیک دوگانه صورت گرفته است، در شکل ۷- ب نیز تغییرات تصویر مرکز جرم به ازای حرکت بدنه ربات و بازو آمده است. از آنجا که تصویر مرکز جرم در طی مسیر مورد نظر برای بازو و بدنه در داخل چند ضلعی تکیهگاهی

قرار دارد، ربات پایدار میباشد. در شکل 8 میانگین مربعات خطا در سه روش در حضور نویز با یکدیگر مقایسه شده است، میانگین مربعات خطا در روش پیشنهادی حدود چهار برابر بهتر از مقدار آن در روش کنترل مد لغزشی انتگرالی و کنترل مد لغزشی انتگرالی در حدود 60 برابر بهتر از مقدار آن در روش دینامیک معکوس میباشد.

**-6 نتیجهگیری** در این مقاله پس از استخراج مدل یک بازوی متحرک سهپا به

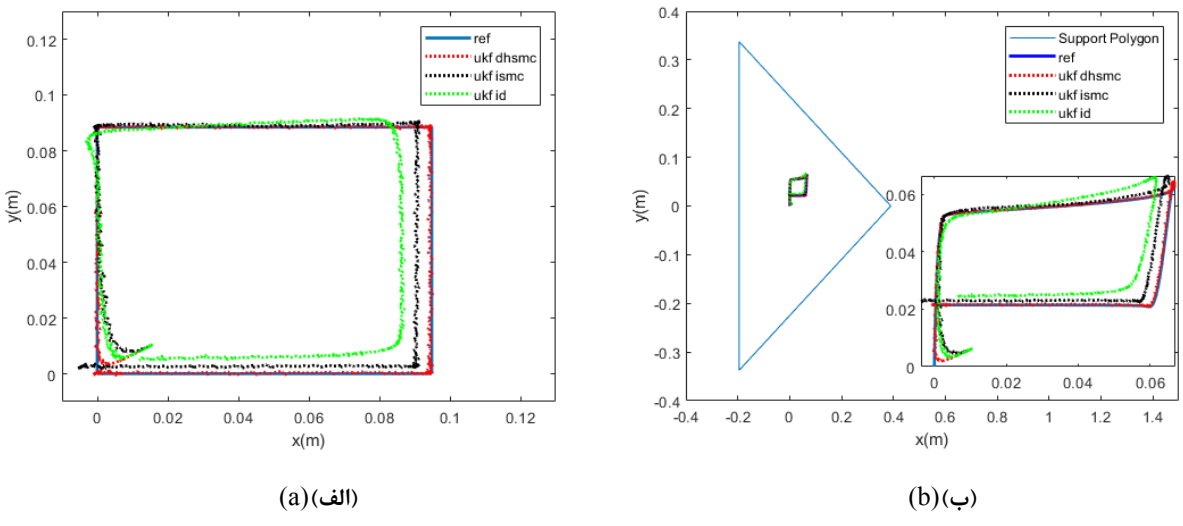

**Fig. 7. a)** Path pass by the robot base, b) changes in the image of the center of mass. **شکل .7 )الف( مسیر طی شده توسط بدنه در صفحه xy ،( ب( تغییرات تصویر مرکز جرم در چندضلعی تکیهگاهی**

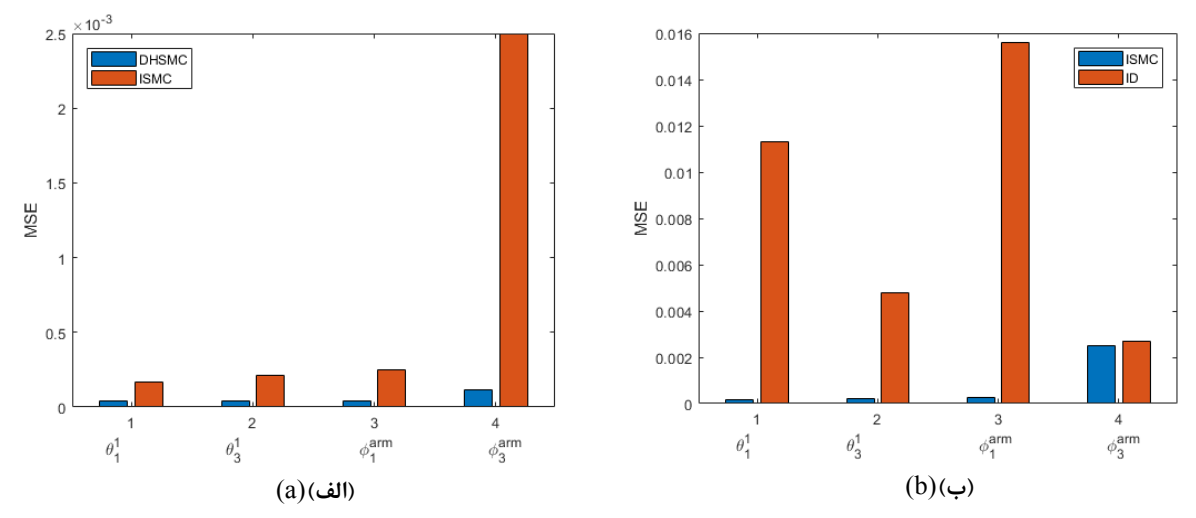

شکل ۸. (الف)مقایسه مجموع مربعات خطا در دو روش هیپربولیک دوگانه و مدلغزشی ، (ب)مقایسه مجموع مربعات خطا در دو روش مدلغزشی و دینامیک<br>ملیمه Fig. 8. a) Comparison of the sum of squares of error in double hyperbolic sliding mode and integral sliding mode; b) **وارون**

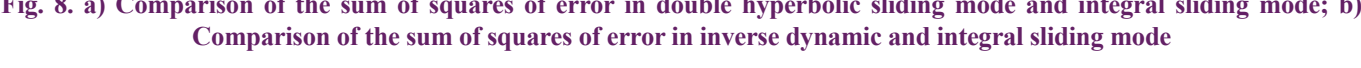

ضربه و نیروی اعمالی و همچنین نویز برخوردار میباشد. در کارهای آینده میتوان از شبکههای عصبی به منظور بهبود عملکرد سیستم فوق و یا از کنترل نیرو جهت گامبرداری هرچه بهتر ربات بهره برد.

### **منابع**

- [1] D.W. Hong, R.J. Cipra, Optimal Force Distribution for Tethered Climbing Robots in Unstructured Environments, in, 2002, pp. 1135-1144.
- [2] D.W. Hong, R.J. Cipra, Analysis and Visualization of the Contact Force Solution Space for Multi-Limbed Mobile

عنوان مصالحه بین پایداری و پیچیدگی مکانیزم، کنترلر مدلغزشی هیپربولیک دوگانه برمبنای فیلتر کالمن خنثی جهت تخمین حالتهای آغشته به نویز سیستم غیرخطی ربات و کنترل آن در حضور اغتشاشات خارجی پیشنهاد شد. همچنین پایداری سیستم حلقه بسته برای کنترلر پیشنهادی با استفاده از تئوری توابع لیاپانوف مورد بررسی و اثبات قرار گرفت. براساس نتایج حاصل از شبیهسازی و در مقایسه با کنترل مدلغزشی و کنترل دینامیک وارون، روش ارائهشده عالوه بر سرعت همگرایی بیشتر در شرایط یکسان نسبت به دو روش دیگر از مقاومت بیشتری در حضور اغتشاشات به صورت

- [14] H.K. Lum, M. Zribi, Y.C. Soh, Planning and control of a biped robot, International Journal of Engineering Science, 37(10) (1999) 1319-1349.
- [15] Z. Li, S.S. Ge, Adaptive robust controls of biped robots, IET Control Theory & Applications,  $7(2)$  (2013) 161-175.
- [16] F. Takemori, A. Kitamura, D. Kushida, Constraint of center of gravity in a biped walking robot via sliding mode approach, in: 2004 IEEE/RSJ International Conference on Intelligent Robots and Systems (IROS) (IEEE Cat. No.04CH37566), 2004, pp. 1960-1965 vol.1962.
- [17] A. Takhmar, M. Alghooneh, S.A. A.Moosavian, Chattering Eliminated and Stable Motion of Biped Robots using a Fuzzy Sliding Mode Controller, Majlesi Journal of Electrical Engineering,  $7(1)(2012)$
- [18] H.B. Oza, Y.V. Orlov, S.K. Spurgeon, Y. Aoustin, C. Chevallereau, Continuous second order sliding mode based robust finite time tracking of a fully actuated biped robot, in: 2014 European Control Conference (ECC), 2014, pp. 2600-2605.
- mode control applied to a 5-link biped robot, Journal of [19] S. Tzafestas, M. Raibert, C. Tzafestas, Robust sliding-Intelligent and Robotic Systems,  $15(1)$  (1996) 67-133.
- [20] H. Jeong, I. Lee, O. Sim, K. Lee, J.-H. Oh, A robust walking controller optimizing step position and step time that exploit advantages of footed robot, Robotics and Autonomous Systems, 113 (2019) 10-22.
- [21] N. Martínez-Fonseca, L.Á. Castañeda, A. Uranga, A. Luviano-Juárez, I. Chairez, Robust disturbance rejection control of a biped robotic system using high-order extended state observer, ISA transactions, 62 (2016) 276-286.
- [22] S. Ito, S. Nishio, M. Ino, R. Morita, K. Matsushita, M. Sasaki, Design and adaptive balance control of a biped robot with fewer actuators for slope walking, Mechatronics, 49 (2018) 56-66.
- [23] M.H. Raibert, I.E. Sutherland, Machines That Walk, Scientific American, 248(1) (1983) 44-53.
- [24] S. Riachy, Y. Orlov, T. Floquet, R. Santiesteban, J.P. Richard, Second-order sliding mode control of underactuated mechanical systems I: Local stabilization with application

Robots With Three Feet Contact, in, 2003, pp. 1239-1248.

- [3] D.W. Hong, R.J. Cipra, Choosing the Optimal Contact Force Distribution for Multi-Limbed Mobile Robots With Three Feet Contact, in, 2003, pp. 1249-1258.
- [4] S.-M. Song, K.J. Waldron, Geometric Design of a Walking Machine for Optimal Mobility, Journal of Mechanisms, Transmissions, and Automation in Design, 109(1) (1987) 21-28.
- [5] J.E. Bares, D.S. Wettergreen, Dante II: Technical Description, Results, and Lessons Learned, The International Journal of Robotics Research, 18(7) (1999) 621-649.
- $[6]$  D. Wettergreen, H. Thomas, C. Thorpe, Planning strategies for the Ambler walking robot, in: 1990 IEEE International Conference on Systems Engineering, 1990, pp. 198-203.
- [7] S. Hirose, K. Yoneda, H. Tsukagoshi, TITAN VII: quadruped walking and manipulating robot on a steep slope, in: Proceedings of International Conference on Robotics and Automation, 1997, pp. 494-500 vol.491.
- [8] J.R. Heaston, D.W. Hong, Design Optimization of a Novel Tripedal Locomotion Robot Through Simulation and Experiments for a Single Step Dynamic Gait, in, 2007, pp. 715-724.
- [9] L. Zhang, L. Liu, Z. Wang, Y. Xia, Continuous finite-time control for uncertain robot manipulators with integral sliding mode, IET Control Theory & Applications, 12(11) (2018) 1621-1627.
- [10] R.M. Asl, Y.S. Hagh, R. Palm, Robust control by adaptive non-singular terminal sliding mode, Engineering Applications of Artificial Intelligence, 59 (2017) 205-217.
- [11] S. Yi, J. Zhai, Adaptive second-order fast nonsingular terminal sliding mode control for robotic manipulators, ISA transactions, 90 (2019) 41-51.
- [12] J.-S. Yang, Control of a five-link biped using an adaptive inverse dynamics method, Control and computers,  $25(2)$ 56-63. (1997)
- [13] M. Xiuping, W. Qiong, Dynamic modeling and sliding mode control of a five-link biped during the double support phase, in: Proceedings of the 2004 American Control Conference, 2004, pp. 2609-2614 vol.2603.

kalman filter, ISA transactions, 66 (2017) 262-274.

- [30] D. Simon, Optimal state estimation: Kalman, H infinity, and nonlinear approaches, John Wiley & Sons, 2006.
- [31] F. Auger, M. Hilairet, J.M. Guerrero, E. Monmasson, T. Orlowska-Kowalska, S. Katsura, Industrial applications of the Kalman filter: A review, IEEE Transactions on Industrial Electronics, 60(12) (2013) 5458-5471.
- [32] R. Van Der Merwe, Sigma-point Kalman filters for probabilistic inference in dynamic state-space models, OGI School of Science & Engineering at OHSU, 2004.
- [33] J.J. Craig, Introduction to robotics: mechanics and control, 3/E, Pearson Education India, 2009.
- [34] F.L. Lewis, D.M. Dawson, C.T. Abdallah, Robot manipulator control: theory and practice, CRC Press, 2003.
- [35] H. Abedini, S.A. A.Moosavian, Dynamic Modeling of a Quadruped robot, K.N.TOOSI University of technology,  $2011$ .(In persian).
- [36] S. Haykin, Kalman filtering and neural networks, John Wiley & Sons, 2004.

to an inverted pendulum, International Journal of Robust and Nonlinear Control: IFAC-Affiliated Journal, 18(4-5) 529-543. (2008)

- [25] S. Kurode, P. Trivedi, B. Bandyopadhyay, P. Gandhi, Second order sliding mode control for a class of underactuated systems, in: 2012 12th International Workshop on Variable Structure Systems, IEEE, 2012, pp. 458-462.
- [26] H. Ma, J. Wu, Z. Xiong, A novel exponential reaching law of discrete-time sliding-mode control, IEEE Transactions on Industrial Electronics, 64(5) (2017) 3840-3850.
- [27] L. Tao, Q. Chen, Y. Nan, C. Wu, Double hyperbolic reaching law with chattering-free and fast convergence, IEEE Access, 6 (2018) 27717-27725.
- [28] S.J. Julier, J.K. Uhlmann, Unscented filtering and nonlinear estimation, Proceedings of the IEEE,  $92(3)$  $(2004)$  401-422.
- [29] Y.S. Hagh, R.M. Asl, V. Cocquempot, A hybrid robust fault tolerant control based on adaptive joint unscented

**چگونه به این مقاله ارجاع دهیم** S.A. Ghoreishi, A.F. Ehyaei, M. Rahmani, Double hyperbolic sliding mode control based on unscented Kalman filter for three-legged mobile manipulator, AmirKabir J. Mech Eng., 53(4, *2105-2116. (2021)*

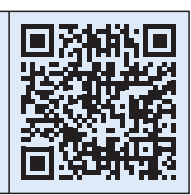

DOI: 10.22060/mej.2020.17517.6609